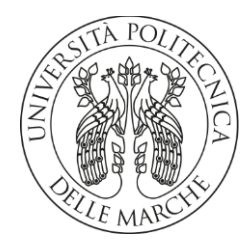

# DIPARTIMENTO DI SCIENZE AGRARIE ALIMENTARI E AMBIENTALI CORSO DI LAUREA IN SCIENZE FORESTALI E AMBIENTALI (L25)

# **Il martelloscopio nella foresta demaniale delle Cesane (PU): uno strumento sostenibile per simulare interventi selvicolturali**

*The marteloscope in the Cesane regional forest: a sustainable tool to simulate silvicultural treatments*

Tesi di Laurea di

**Amalia Madalina Radu**

A maliaRadu

Relatore:

**Prof. Carlo Urbinati**

Peuto Villeets

Correlatore:

**Dott. Enrico Tonelli**

Paulli Emiss

ANNO ACCADEMICO 2022-2023 Sessione luglio 2023

# Indice generale

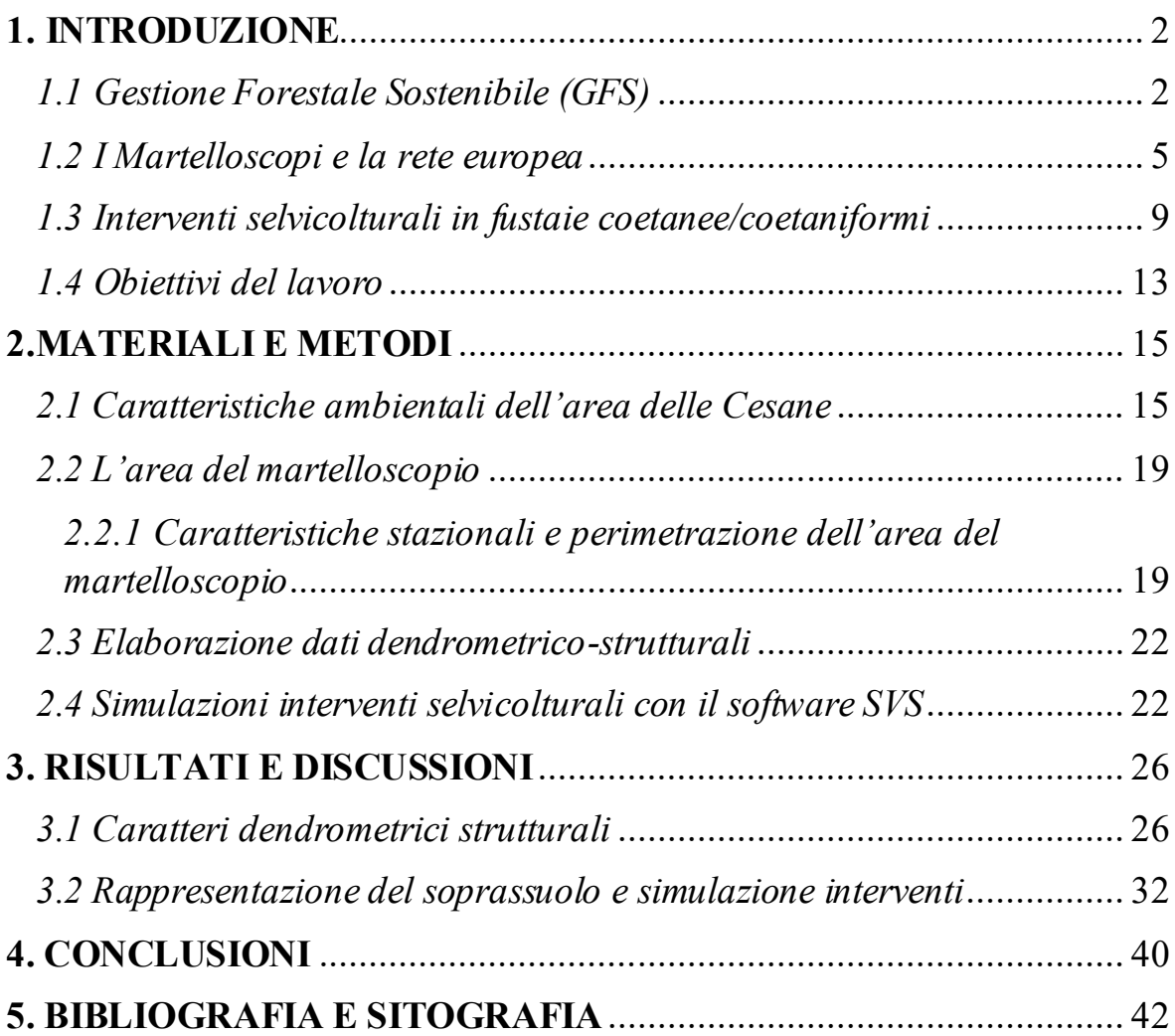

# <span id="page-2-0"></span>**1. INTRODUZIONE**

### <span id="page-2-1"></span>*1.1 Gestione Forestale Sostenibile (GFS)*

Secondo la definizione di Forest Europe e adottata dall'Organizzazione delle Nazioni Unite per l'alimentazione e l'agricoltura (FAO), "*la gestione forestale sostenibile consiste nell'uso delle foreste e dei terreni forestali in un modo e ad un ritmo che mantengano la loro biodiversità, produttività, capacità di rigenerazione, vitalità e il loro potenziale per svolgere, ora e in futuro, le loro funzioni ecologiche, economiche e sociali, a livello locale, nazionale e globale e che non provochino danni ad altri ecosistemi".*

Data l'importanza delle foreste per il pianeta, la gestione sostenibile è essenziale per garantire che le richieste della società non compromettano la risorsa. La gestione sostenibile delle foreste offre un approccio olistico per garantire che le attività forestali apportino benefici sociali, ambientali ed economici, bilancino le esigenze concorrenti e mantengano e migliorino le funzioni forestali oggi e in futuro.

La definizione di *"sviluppo sostenibile"* nasce con il Rapporto Brundtlandt (WCED, 1987): *"lo sviluppo sostenibile è quella forma di sviluppo che riesce a soddisfare i bisogni delle attuali generazioni senza compromettere tale possibilità per le generazioni future. Questo concetto comporta un bilanciamento tra fattori ecologici, economici e sociali".*

Tale definizione, che fa specifico riferimento ad un approccio antropocentrico focalizzato sui bisogni umani essenziali, va ben oltre le sole considerazioni ecologiche di conservazione e protezione dell'ambiente naturale, fino a comprendere gli aspetti connessi al benessere economico e ad uno sviluppo sociale equo e stabile. La definizione, anche se estremamente generica, costituisce un punto di riferimento essenziale per le successive iniziative più di carattere operativo.

Secondo un diverso approccio la sostenibilità può essere riferita a tre regole fondamentali di gestione (Rennings e Hubert, 1997):

- il tasso di utilizzo delle risorse rinnovabili non deve superare il tasso di rigenerazione delle stesse;
- le immissioni di residui e rifiuti nell'ambiente non devono eccedere la capacità dell'ambiente stesso di assimilarle e/o smaltirle;
- il tasso di utilizzazione delle risorse non rinnovabili deve essere contenuto entro il saggio di creazione di sostituti rinnovabili.

Nel marzo del 1994, ci fu il primo tentativo di determinare i criteri e gli indicatori per la Gestione Forestale Sostenibile, grazie all'incontro denominato "pan-europeo", tenutosi a Bruxelles che ha permesso di stabilire 14 norme raccolte in 4 categorie, elaborate successivamente dal Comitato Generale di Coordinamento (General Co-ordinating Committee) in collaborazione con un Gruppo di Consulenza Scientifica (Scientific Advisory Group). In seguito, questi organi sono arrivati a determinare una serie di 6 criteri e 27 indicatori inerenti alla Gestione Forestale Sostenibile per l'Europa.

Gli elementi che permettono di rendere concreto ed applicabile a livello operativo il concetto di GFS sono i Principi, Criteri e Indicatori:

- Principio: una norma di buona condotta di validità universale. Il Principio rappresenta quindi un valore generale di riferimento, basato sul grado di conoscenza e comprensione globale che si ha di una determinata area o risorsa (Boyle et al., 1998).
- Criterio: *"un aspetto o un elemento particolare della GFS considerato di notevole rilevanza"* (ISCI, 1996) o *"uno strumento concettuale grazie al quale viene espresso un giudizio"* (Boyle et al., 1998). In un certo senso i Criteri riflettono il grado di conoscenza, intesa come l'accumularsi, nel tempo, di informazioni correlate tra loro o come una combinazione selettiva su larga scala di parti d'informazione tra loro in relazione. I Criteri nel loro insieme riflettono gli obiettivi e le attese della società nei confronti della GFS (ISCI, 1996).
- Indicatore: *"ogni variabile o componente di un ecosistema forestale, o dei relativi sistemi di gestione, che venga utilizzata per dedurre caratteristiche della sostenibilità della risorsa e delle sue utilizzazioni"* (Boyle et al., 1998). Si tratta di parametri quantitativi (indici) e qualitativi–descrittivi che, quando periodicamente misurati o osservati, mostrano delle tendenze, delle direzioni di cambiamento.

Questi criteri ed indicatori sono stati redatti allo scopo di:

- − Individuare i principi di riferimento per la GFS, l'analisi e il monitoraggio delle politiche forestali;
- − Organizzare dei dati e sistemi di valutazione forestale;
- − Preparare degli strumenti di comunicazione sociale sulla condizione delle foreste;
- − Stabilire delle politiche di sostegno pubblico alla GFS
- − Predisporre dei piani di certificazione per la gestione dell'ambiente-aziendale di tipo forestale e di eco-labelling.

Per comprendere meglio di cosa trattano questi criteri, si può asserire che, essi riflettono il grado di conoscenza, intesa come l'accumularsi, nel tempo, di informazioni correlate tra loro.

I Criteri nel loro insieme riflettono gli obiettivi e le attese della società nei confronti della GFS (ISCI 1996).

Di seguito sono riportati i 6 criteri della Gestione Forestale Sostenibile:

- 1. mantenimento e appropriato miglioramento delle risorse forestali e loro contributo al ciclo globale del carbonio;
- 2. mantenimento della salute e vitalità degli ecosistemi forestali;
- 3. mantenimento e sviluppo delle funzioni produttive nella gestione forestale (prodotti legnosi e non legnosi);
- 4. mantenimento, conservazione e appropriato miglioramento della diversità biologica negli ecosistemi forestali;
- 5. mantenimento e appropriato miglioramento delle funzioni protettive nella gestione forestale (con specifica attenzione alla difesa del suolo e alla regimazione delle acque);

6. mantenimento delle altre funzioni e delle condizioni socioeconomiche. (ANPA 2000)

Nonostante il forte potenziale di rendimento dei boschi, non dobbiamo tralasciare un importante fattore, ovvero, operiamo con risorse che se non gestite e tutelate, potrebbero non solo ridursi in termini di quantità, ma persino non raggiungere i massimi livelli di produttività ottenibili. Per evidenziare l'importanza di questo tema, sono state create 5 certificazioni, rilasciate attraverso un processo volontario che, seguendo i criteri sopra citati, induce la loro emissione, ad opera di enti specializzati e indipendenti.

La certificazione forestale è lo strumento per attestare che la gestione di un bosco sia dotata di specifici requisiti di tutela del territorio, di efficienza a livello economico e di equità sociale. Verranno monitorate tutte le fasi del procedimento, dalla pianificazione fino all'estrazione del legname per la corretta gestione dell'ambiente specifico.

Attualmente esistono due soli schemi di certificazione forestale aventi carattere internazionale e, come tali, applicabili al contesto italiano: *Forest Stewardship Council* (FSC) e *Programme for Endorsement of Forest Certification schemes* (PEFC).

Il Forest Stewardship Council (FSC) è un'organizzazione internazionale non governativa dedicata alla promozione della gestione responsabile delle foreste del mondo. Dalla sua fondazione nel 1994, FSC è cresciuto fino a diventare il sistema di certificazione forestale più rispettato e diffuso al mondo.

Il pionieristico sistema di certificazione FSC, che ora copre più di 200 milioni di ettari di foresta, consente alle aziende e ai consumatori di scegliere legno, carta e altri prodotti forestali realizzati con materiali che supportano la silvicoltura responsabile.

PEFC è il programma per l'approvazione della certificazione forestale, è un'alleanza globale leader di sistemi nazionali di certificazione forestale. In qualità di organizzazione internazionale senza scopo di lucro e non governativa, ha lo scopo di promuovere la gestione forestale sostenibile attraverso una certificazione indipendente di terze parti.

Uno degli obiettivi principali è quella di appoggiare sistemi nazionali di certificazione forestale sviluppati attraverso processi multi-stakeholder e adattati alle priorità e alle condizioni locali.

PEFC ritiene che la certificazione forestale debba essere locale; questo è il motivo per cui lavorano con le organizzazioni nazionali per promuovere una silvicoltura responsabile. Forniscono ai proprietari forestali, dai più grandi ai più piccoli, uno strumento per dimostrare le loro pratiche responsabili, consentendo al contempo ai consumatori e alle aziende di acquistare in modo sostenibile.

Negli ultimi anni la gestione sostenibile delle foreste è un tema che sta destando sempre più l'attenzione della collettività, più sensibile verso i temi ambientali e pronta ad accordare la sua preferenza molto più a prodotti realizzati con legname proveniente da foreste gestite in modo sostenibile, che a prodotti provenienti da foreste tagliate illegalmente.

Secondo il Rapporto sullo stato delle Foreste e del Settore Forestale in Italia pubblicato dal Ministero per le Politiche agricole alimentari, forestali e del turismo, le aree forestali coprono complessivamente oltre il 35% del territorio nazionale e sono costituite da circa 9 milioni di ettari di foreste e quasi 2 milioni di ettari di terre boscate, in prevalenza arbusteti, boscaglie e macchia (Figura 1.1).

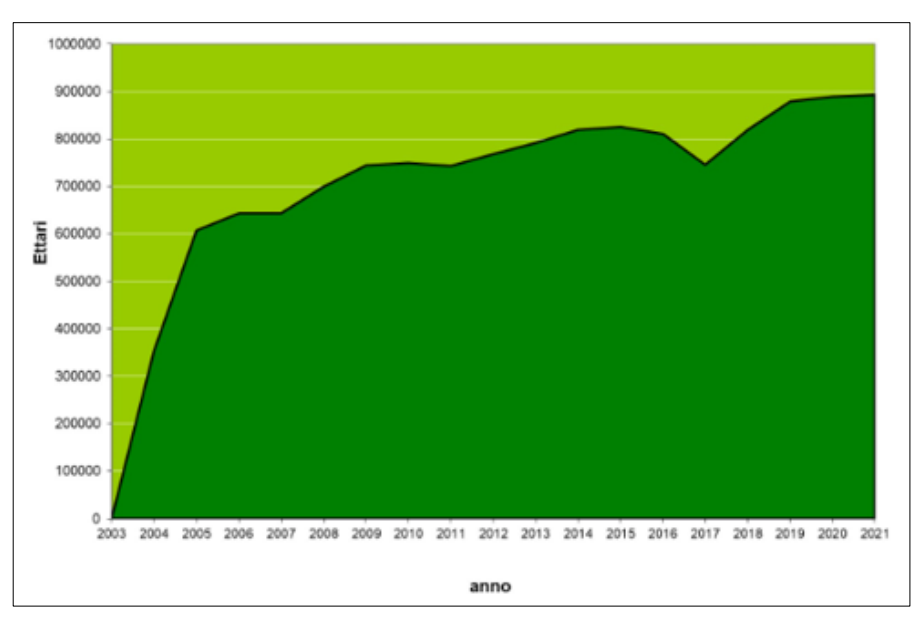

Figura 1.1: Sviluppo crescente della certificazione PEFC per la GFS in Italia Dati al 31/12/2021- (Statistiche PEFC in Italia)

### <span id="page-5-0"></span>*1.2 I Martelloscopi e la rete europea*

Il martelloscopio è una particella forestale permanente nella quale è possibile simulare interventi selvicolturali e valutarne gli effetti prodotti. Per la simulazione e quantificazione dell'intervento tutti gli alberi presenti sono dapprima numerati e sottoposti a misurazione dendrometrica (almeno DBH e altezza totale).

Il martelloscopio è uno strumento per formare tecnici pubblici e liberi professionisti, imprese boschive, proprietari forestali, ricercatori e studenti universitari. In base agli obiettivi posti gli operatori (spesso suddivisi in piccoli gruppi) effettuano una "martellata virtuale", marcando gli individui selezionati e annotandoli su un piedilista di martellata. I dati possono anche essere inseriti in un apposito programma che rappresenta graficamente il soprassuolo prima e dopo l'intervento, quantifica l'intensità di prelievo e le conseguenti variazioni strutturali.

L'obiettivo principale insito nella realizzazione dei martelloscopi è l'opportunità di simulare diversi trattamenti selvicolturali nell'ottica di una multifunzionalità alla base della gestione forestale sostenibile attraverso:

- l'analisi della struttura del bosco (composizione specifica, parametri dendrometrici, stato di salute, ecc.);
- la selezione degli alberi nei diversi interventi selvicolturali e l'apprendimento di diversi metodi;

la consapevolezza della come i valori della biodiversità e quelli ecologici influenzino la selvicoltura.

Gli operatori possono verificare in tempo reale l'entità dell'intervento tramite la visualizzazione dei risultati relativi a:

- la stima della massa legnosa in piedi presente nel popolamento;
- la stima della quantità e della qualità del legname martellato;
- la stima economica del valore dei diversi assortimenti ritraibili.

I martelloscopi hanno solitamente dimensioni standardizzate ad 1 ettaro e devono considerare le caratteristiche geomorfologiche e topografiche, relativamente agli obiettivi del suo utilizzo. Generalmente, la forma più idonea, corrisponde ad un quadrato di dimensioni 100 x 100 metri, perché potrà essere suddivisa più speditamente in quattro quadrati, agevolando il procedimento. Su ogni quadrante verrà specificato e segnato, in modo permanente il centro, utile per calcolare l'azimut, che sarà necessario per la mappatura di ciascun individuo. Per concludere queste fasi teoriche, gli angoli dei vertici dell'ipotetico quadrato verranno inseriti come ordinate e ascisse, sostituendo x e y, alle funzioni di seno e coseno (Figura 1.2).

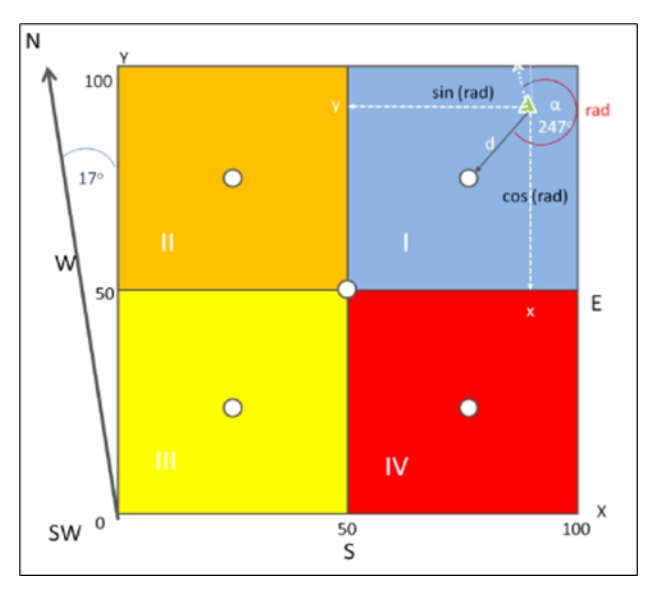

Figura 1.2: Rappresentazione di un martelloscopio con relativa suddivisione in quadranti (fonte: Integrate+ Marteloscopes)

Questa suddivisione, ovviamente, non è sempre possibile, ma nel nostro caso abbiamo avuto la possibilità di ottenere con la perimetrazione, un quadrato abbastanza preciso.

Uno dei primi martelloscopi è stato realizzato nel 2008 in Francia, dove oggi sono diffusamente utilizzati per la formazione di tecnici forestali soprattutto nella gestione di foreste irregolari, principalmente di latifoglie. In Italia sono stati realizzati martelloscopi in diverse regioni con obiettivi differenziati. In Toscana sono stati attivati nell'ambito del progetto PProSpoT *(Policy and protection of sporadic tree species in Tuscany forest*) per la formazione sulle tecniche di selvicoltura d'albero nella gestione e valorizzazione delle specie

sporadiche. In Lombardia per l'esercizio di tecniche selvicolturali tradizionali in ambito alpino con il programma PRO.VAL. P.I. (*Programma di Valorizzazione del Patrimonio Immobiliare*) e il progetto Emblematico di ERSAF. In Piemonte con scopi produttivi e protettivi nel programma ERASMUS+ denominato progetto Hammer. In Alto Adige ne sono stati realizzati diversi con il progetto "*Tipologie forestali dell'Alto Adige*". In Sardegna ne è stato realizzato uno nell'ambito della Rete Integrate con finalità didattiche dimostrative di tutela della biodiversità. in una giovane fustaia transitoria coetaneiforme di leccio, nel complesso forestale di Monte Arci, in Comune di Pau, gestita dal Servizio territoriale di Oristano dell'Agenzia Forestas. Nelle Marche, nella faggeta demaniale di Monte Castel Manardo, con lo scopo di promuovere idee per coniugare la tutela della biodiversità con lo sviluppo sociale ed economico del territorio del Parco Nazionale dei Monti Sibillini, duramente colpito dagli eventi sismici del 2016. Il martelloscopio è stato individuato in un popolamento arboreo, costituito quasi esclusivamente da faggio. La foresta indicata, gestita dall'Unione Montana dei Sibillini, si estende su una superficie complessiva di circa 300 ha e fa parte di un complesso forestale più ampio, di circa 2.200 ha. Essa è localizzata nel settore centro-orientale del Parco Nazionale dei Monti Sibillini, nel contesto della valle dell'Ambro. Il territorio comunale interessato è soprattutto quello di Montefortino (FM) e solo in piccola parte quello di Amandola (FM). Il popolamento arboreo prescelto per la realizzazione del Martelloscopio è localizzato sul versante sud-orientale di Monte Castel Manardo, a una quota di circa 1.350 m s. m., ed è raggiungibile percorrendo la pista che dal centro abitato di Pintura di Bolognola conduce al casale di Grascette e al Casale del Re. Si tratta di un ceduo di Faggio, di oltre 50 anni, in invecchiamento per l'attuazione della conversione a fustaia, caratterizzato dalla presenza di alcuni alberi di grandi dimensioni e di età maggiore. Gli interventi selvicolturali da realizzare nel territorio del Parco Nazionale avranno dunque l'intento di favorire una maggiore complessità compositiva e strutturale delle comunità forestali interessate. Questa operazione, molto delicata dal punto di vista ecologico e selvicolturale, richiede una notevole preparazione dei tecnici coinvolti e una grande sensibilizzazione delle popolazioni locali interessate.

Vi sono poi i martelloscopi implementati negli ultimi anni con il progetto LIFE GoProFor (Figura 1.3), che ha come obiettivo la sintesi e la diffusione degli strumenti e delle buone pratiche derivanti da precedenti Progetti LIFE relativi alla gestione forestale nelle aree della Rete Natura 2000.

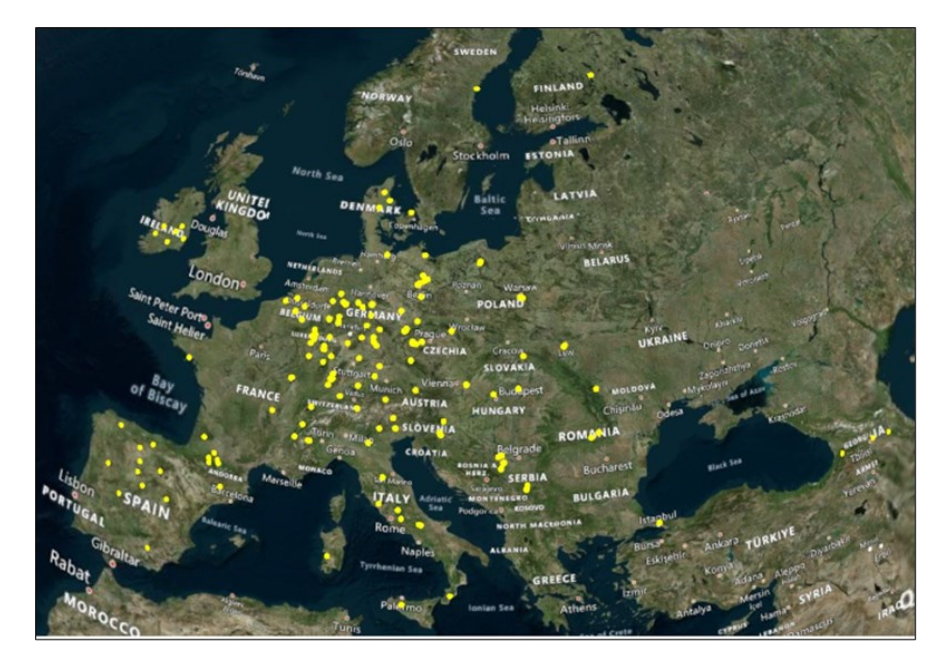

Figura 1.3: La rete europea dei martelloscopi Integrate+ Marteloscope (fonte Integrate+ Marteloscope, marzo 2023)

Nel 2016 un accordo fra repubblica ceca e federale tedesca ha reso possibile l'attivazione di una rete integrata poi sostenuta dalla Commissione europea per promuovere l'integrazione della conservazione della natura nella gestione sostenibile delle foreste e lo scambio di pratiche ed esperienze positive tra i suoi membri. L'European Forest Institute (EFI) coordina il progetto, raccogliendo prove scientifiche e pratiche sull'applicazione, la formazione e la comunicazione efficaci degli approcci di gestione integrata delle foreste. EFI è stato istituito nel 1993 a Joensuu, in Finlandia, con lo scopo di migliorare la ricerca forestale internazionale e fornire, ai responsabili delle decisioni, informazioni basate sulla scienza relative alle foreste a livello paneuropeo. Ad oggi, è cresciuta e si è sviluppata fino a diventare un'importante e riconosciuta organizzazione internazionale, con circa 130 organizzazioni membri provenienti da 40 paesi. L'obiettivo di questo Istituto è:

- facilitare e stimolare la creazione di reti collegate alle foreste e promuovere la diffusione di informazioni basate sulla scienza e pertinenti alle politiche relative alle foreste e alla silvicoltura;
- sostenere la ricerca forestale e l'uso di informazioni scientificamente valide come base per le politiche forestali.

Un esempio dell'attenzione che la rete integrata ha nei confronti del Progetto LIFE è la recente pubblicazione di un [articolo sulla attività formativa GoProFor,](https://integratenetwork.org/2021/06/25/more-than-200-forest-stakeholders-trained-in-italian-marteloscope/) con particolare riferimento alle esercitazioni tenute nel martelloscopio di Sala (RI), denominato nella lista ufficiale di Rete Integrate "Rieti - Lazio". Infatti, recentemente oltre duecento tecnici forestali, professionisti, naturalisti, biologi, funzionari della pubblica amministrazione, imprenditori, operatori forestali, studenti e operatori di aree protette si sono incontrati nel Lazio, all'interno della Foresta Demaniale di Sala (Rieti), per due giorni di esperienza sul

campo. Le attività si sono svolte nel martelloscopio Rieti-Lazio appartenente alla European Integrate Marteloscope Network. Parte delle esercitazioni ha riguardato il riconoscimento dei microhabitat arborei, l'applicazione dell'Indice di Biodiversità Potenziale (IBP) e la simulazione di interventi selvicolturali attenti agli aspetti legati alla biodiversità.

Il progetto ha organizzato corsi di formazione sia teorici che pratici sul tema d ella gestione forestale per la conservazione della biodiversità all'interno dei siti Natura 2000. Partendo dalle buone pratiche sperimentate all'interno del Programma LIFE, che sono state analizzate, selezionate e raccolte in un Database Europeo, il team di progetto ha strutturato un percorso formativo. Questa esercitazione fornisce ai partecipanti solide basi teoriche sull'importanza della biodiversità, e sulle tecniche selvicolturali, e li guida nelle attività pratiche, affinando la loro capacità di compiere scelte consapevoli, in linea con gli obiettivi di una gestione forestale sostenibile per la conservazione della biodiversità. Oltre al martelloscopio laziale, sono state allestite diverse altre aree formative, distribuite su tutto il territorio nazionale, in modo da poter formare partecipanti provenienti da tutte le regioni italiane.

#### <span id="page-9-0"></span>*1.3 Interventi selvicolturali in fustaie coetanee/coetaniformi*

In selvicoltura una fustaia è un soprassuolo forestale costituito in prevalenza (almeno il 75% della copertura delle chiome) da piante nate da seme. Vi sono anche fustaie transitorie (o fustaie monoplane di polloni) che si ottengono durante il processo di conversione dei cedui a fustaia. Le fustaie in base alla loro evoluzione e gestione assumono diverse strutture e possono essere coetanee, coetaniformi, disetanee, disetaniformi e irregolari. Le fustaie coetanee monoplane e monospecifiche sono quelle più semplici, costituite da alberi omogenei per specie, diametro, età ed altezza, disposti su un solo piano di vegetazione. Si tratta di situazioni presenti in natura (es. pinete, saliceti), spesso come forme pioniere, diffuse dall'uomo anche in boschi originariamente più complessi (abetine, faggete, lariceti, querceti). I boschi semplificati sono meno stabili se non vengono gestiti. In questi boschi si distinguono gli interventi *intercalari*, effettuati prima del raggiungimento della maturità degli alberi, e quelli *di rinnovazione*, in cui si raccolgono i prodotti legnosi principali. I tagli **intercalari** comprendono le *ripuliture* del novellame nato da seme per liberarlo da piante concorrenti, *gli sfolli* tra le giovani piante in fase di spessina e *i diradamenti* a carico degli alberi in fase di caratterizzazione sociale in fase di perticaia o fustaia giovane per regolarne la competizione a favore dei soggetti più validi.

I tagli di rinnovazione nei soprassuoli coetanei si eseguono a scadenza del turno (maturità economica) e si distinguono per modalità d'intervento:

- *tagli a raso* (con o senza riserve) su grandi o piccole superfici quando si tagliano tutti (o quasi) gli alberi di un popolamento o sua porzione giunti a maturità, soprattutto con specie eliofile;
- *tagli successivi* (uniformi, graduali o piccole superfici) quando il soprassuolo maturo viene utilizzato gradualmente nel corso di un periodo ritenuto utile per l'insediamento della rinnovazione (20-30 anni), idoneo per specie che richiedono una parziale copertura in fase giovanile.

Gli interventi più importanti nelle fustaie coetanee sono i diradamenti perché sono quelli che plasmano il soprassuolo e ne caratterizzano stabilità e produttività. Boschi a funzione produttiva necessitano di adeguati diradamenti per fornire legname in quantità e qualità sufficienti a rendere economicamente sostenibile la selvicoltura applicata.

Tradizionalmente esistono diversi tipi di diradamenti: dal basso, dall'alto, selettivi e meccanici (Piussi e Alberti, 2015). Il diradamento dal basso ha l'obiettivo di eliminare solo le piante nel piano dominato e, in determinate circostanze, alcune piante dominanti conservando comunque la struttura monoplana con copertura continua (Figura 1.4).

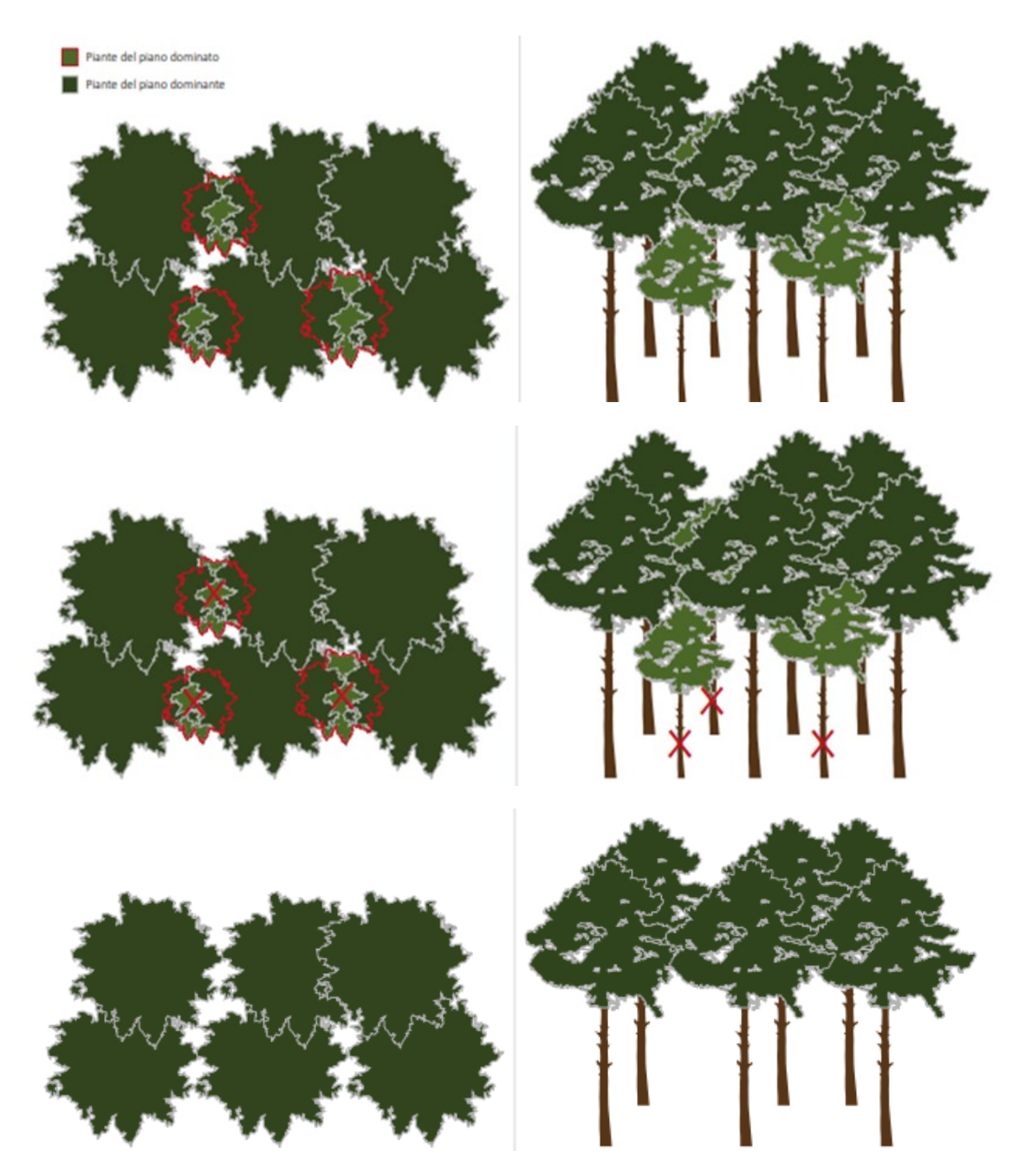

Figura 1.4: Diradamento dal basso prima e dopo l'intervento

L'obiettivo è utilizzare i soggetti che non incidono sulla struttura portante del soprassuolo prima che diventino necromassa, con possibilità di ottenere paleria o legno energia. Cadranno al taglio dunque i soggetti malformati, deperenti o quelli morti in piedi e quindi l'intervento non produce particolari effetti sulla struttura del soprassuolo. Quello dal basso è il tipo di diradamento comunemente adottato nelle le fustaie appenniniche, soprattutto in quelle di origine artificiale e costituite da specie a temperamento eliofilo (Cantiani 2016).

Il diradamento dall'alto, viceversa si esplica sugli individui del piano dominante e quindi sono evidenti gli effetti sulla struttura verticale del soprassuolo. In genere si attua soprattutto in boschi misti biplani nei quali una o più specie rimane in posizione dominata con necessità di accedere al piano dominante.

Il diradamento selettivo (o libero) si attua su individui a prescindere dalla loro posizione sociale e risponde ad obiettivi specifici in relazione alle caratteristiche strutturali del soprassuolo. In letteratura con il termine diradamento selettivo ci si riferisce a quello di Schaedelin (1936), perfezionato da Leibundgut (1984) che è legato alla selvicoltura naturalistica (Piussi e Alberti, 2015). I criteri colturali previsti dal metodo sono la selezione negativa o positiva e l'educazione delle piante d'avvenire. Tali autori definiscono la selezione negativa come "*l'eliminazione delle specie indesiderate e degli individui malformati, ammalati o socialmente predominanti con una chioma eccessivamente ampia*". La selezione positiva avvantaggia le specie di maggior valore e gli individui di pregio abbattendo i diretti concorrenti. L'educazione è il tentativo di far sviluppare gli individui con caratteristiche considerate ottimali a prescindere dalla loro posizione sociale.

Il diradamento selettivo proposto da Cantiani Paolo per le pinete di *Pinus nigra* in stadio giovanile mira alla valorizzazione di individui con buona potenzialità di sviluppo. Data la funzione principalmente protettiva delle pinete di pino nero appenniniche, la selezione delle piante viene effettuata sui soggetti che garantiscono il massimo grado di stabilità meccanica che per i pini corrispondono a quelli di miglior potenzialità produttiva. Si tratta della prima tappa di un regime di diradamenti, ovvero una serie di diradamenti fino al momento della fase di rinnovazione. Il popolamento avrà necessità del diradamento successivo allorquando le piante candidate saranno nuovamente in concorrenza con le loro piante limitrofe. La martellata del diradamento selettivo SelPiBio*Life* si svolge secondo due fasi: la selezione positiva delle piante candidate a costituire il popolamento di fine turno e l'identificazione delle dirette concorrenti cioè le piante che ostacolano la libera crescita della chioma della candidata (Figura 1.5).

#### DIRADAMENTO SELETTIVO PROPOSTO DAL PROGETTO SelPiBioLife

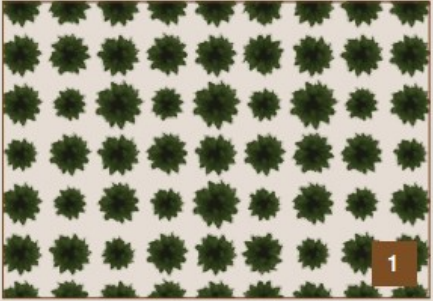

Giovane pineta di origine artificiale in cui le chiome delle piante non si toccano ancora.

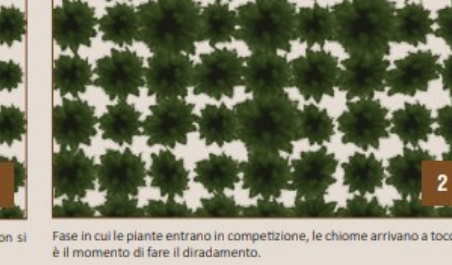

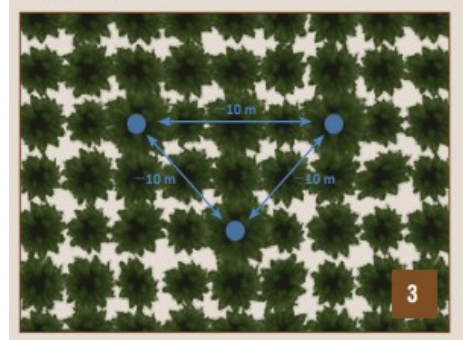

Si scelgono le piante candidate (vedi § 3.3.1). Per le pinete circa 100 candidate ad ettaro, la distanza media è di circa 10 m.

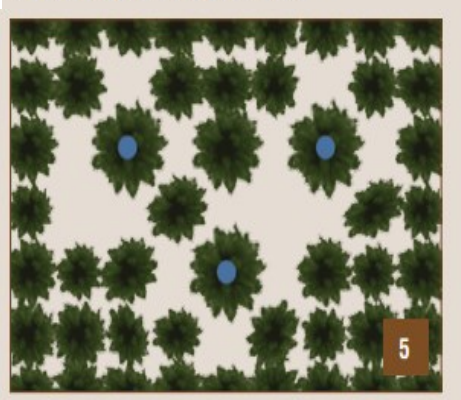

Situazione dopo il diradamento selettivo che ha eliminato le dirette concorrenti.

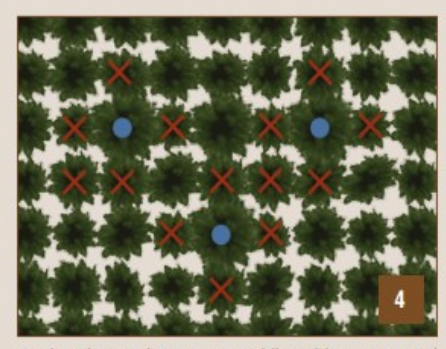

 $\mathsf{Si}\xspace$ scelgono le piante dirette concorrenti delle candidate soprattutto sul piano dominante.

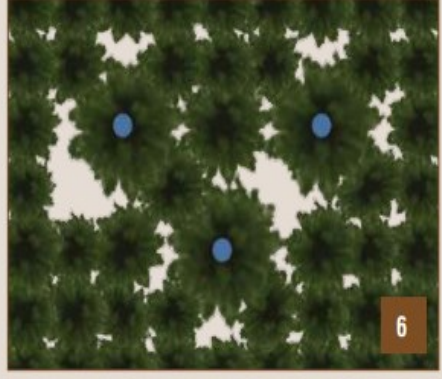

Le piante, sia le candidate che quelle di margine, si avvantaggiano degli spazi creati dal diradamento, fino a quando le chiome tornano a toccarsi.

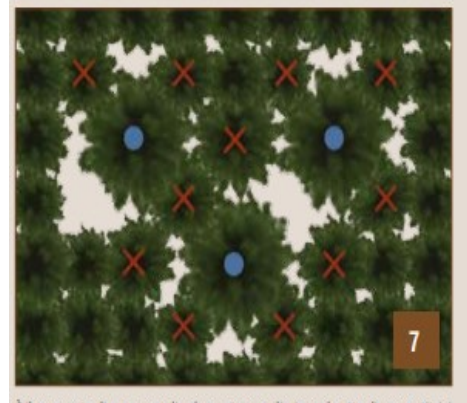

È il momento di un nuovo diradamento per eliminare le attuali competitrici<br>dirette delle candidate.

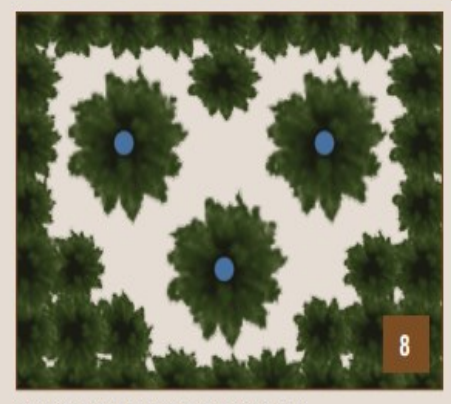

Situazione dopo il secondo diradamento selettivo.

Figura: 1.5 Diradamento selettivo

La scelta delle piante candidate avviene in base a: la specie, la vigoria, il grado di stabilità meccanica, i danni meccanici e/o patologici e l'eventuale presenza di "nuclei di stabilità" (gruppetti di piante dominanti limitrofe che tendono a formare un'unica chioma). Le pinete di pino nero appenniniche hanno spesso un certo grado di mescolanza specifica dovuto all'impianto localizzato di specie diverse dal pino nero al momento del rimboschimento oppure per la preesistenza del bosco degradato prima dell'impianto quindi si possono candidare altre specie nel caso in cui i soggetti siano vigorosi e possano reagire bene all'intervento. La candidatura di specie diverse dal pino può essere favorevole in previsione di una sostituzione futura del bosco con altre specie (successione secondaria). Le piante candidate dovranno appartenere al piano dominante del popolamento, avere una chioma il più possibile densa, avere un basso rapporto ipsodiametrico, un'elevata profondità di chioma, la chioma il più possibile simmetrica e ampia, un numero di palchi vivi superiore a 16 e dovranno essere esenti da danni meccanici o patologici. La conta dei palchi vivi è un metodo speditivo per la valutazione a vista del grado di stabilità dei pini: i pini neri con un numero di palchi vivi superiore a 16 hanno un rapporto ipsodiametrico sufficientemente basso da essere meccanicamente stabili (Cantiani e Chiavetta, 2015). È inoltre possibile candidare gruppetti di due o più piante nel caso in cui rappresentino un gruppo di stabilità. Il numero di piante candidate deve aggirarsi sulle 100 piante ad ettaro, che sarebbe approssimativamente la densità ottimale a maturità secondo i modelli di sviluppo delle chiome del pino nero cresciuto in assenza di concorrenza (Cantiani et al. 2016). Le piante candidate devono essere scelte in modo che risultino disposte secondo un disegno regolare; quindi, è consigliabile procedere nell'area seguendo le curve di livello e candidare una pianta ogni circa 10 metri. La regolarità spaziale delle piante candidate non è una regola obbligatoria, ma rappresenta una utilità al momento della martellata. Dopo aver selezionato le candidate si prosegue con la liberazione della loro chioma contrassegnando le immediate concorrenti cioè le piante che intralciano direttamente lo sviluppo naturale delle chiome delle candidate. La reale concorrenza con la candidata la effettuano le piante del piano dominante. Ai fini esclusivamente di stimolo alla crescita è ammissibile eliminare solo questi soggetti. Per valutazioni legate soprattutto alle modificazioni del microclima al suolo è però auspicabile eliminare anche i soggetti del piano dominato intorno alla candidata.

#### <span id="page-13-0"></span>*1.4 Obiettivi del lavoro*

Nel 2020 l'area Sistemi Forestali del D3A-UNIVPM ha individuato nella foresta demaniale delle Cesane (PU) un soprassuolo da caratterizzare come martelloscopio. Si tratta di una pineta artificiale a prevalenza di pino nero ubicato nel settore sud-occidentale della foresta. Lavori preliminari hanno interessato circa la metà dell'area individuata (Lucesole, 2020; Nespola 2021) ma solo a seguito di una convenzione di ricerca, stipulata con l'ente gestore (Unione Montana dell'Alto Metauro) e finalizzata alla valorizzazione della foresta demaniale, si è potuto avviare il completamento del martelloscopio. Gli obiettivi di questa tesi pertanto erano:

- completare il censimento e l'analisi di dettaglio del soprassuolo nell'area del martelloscopio,
- confrontare simulazioni relative a diversi tipi di diradamento.

In particolare, si è proceduto:

- al completamento della mappatura e costruzione del database;
- alla modellizzazione del soprassuolo con software SVS e relativa simulazione degli interventi selvicolturali;

# <span id="page-15-0"></span>**2.MATERIALI E METODI**

### <span id="page-15-1"></span>*2.1 Caratteristiche ambientali dell'area delle Cesane*

Il promontorio delle Cesane rappresenta, nella provincia di Pesaro e Urbino, il primo sistema orografico a partire dal mare Adriatico, parallelo sia al sistema M. Paganuccio-M. Pietralata (Gola del Furlo) sia alla dorsale appenninica Umbro-Marchigiana. Questa piccola catena montuosa, costituita da una serie di rilievi, con altitudine massima di 648 m s.l.m., si estende per circa 20 km in direzione NO-SE formando un sistema territoriale di notevole rilevanza fisiografica, paesaggistica e turistico-ricreativa (Figure 2.1 e 2.2). Gran parte di esso ospita la Foresta Demaniale delle Cesane, un'ampia area boschiva ubicata nella provincia di Pesaro-Urbino, compresa fra i comuni di Isola del Piano, Fossombrone e Urbino. Si tratta quindi di foreste di proprietà pubblica, gestita per la maggior parte dall'Unione Montana dell'Alto Metauro

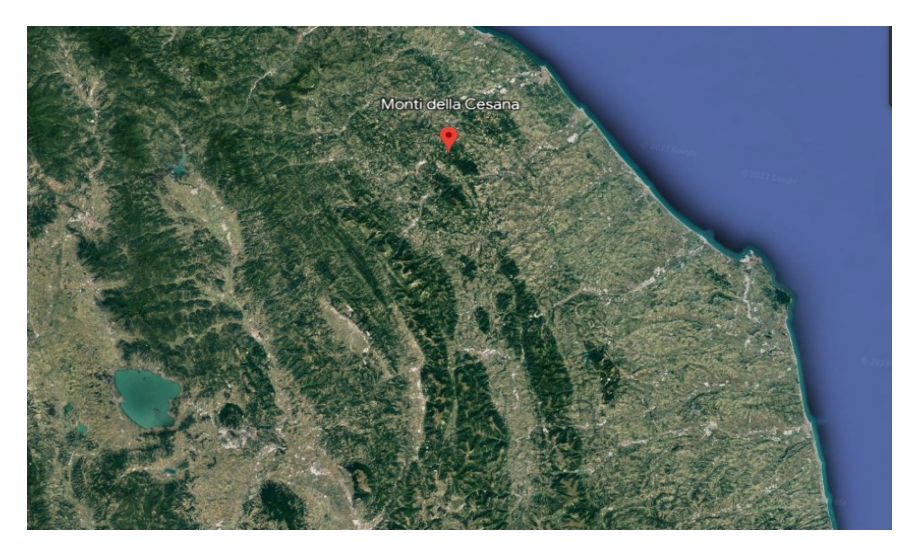

Figura 2.1: Ubicazione dei Monti delle Cesane (PU) (fonte Google Earth)

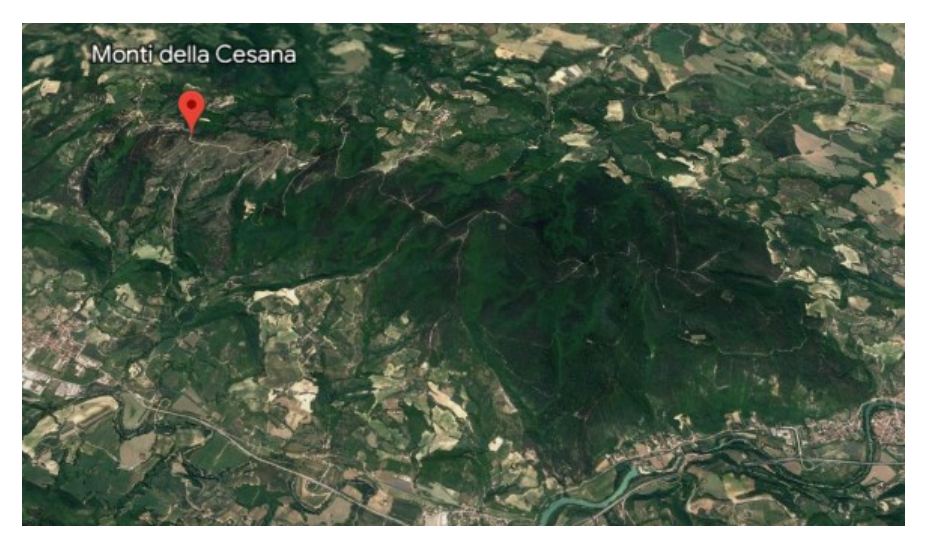

Figura 2.2: Monti delle Cesane e omonime foreste demaniali (PU) (fonte Google Earth)

Le Cesane occupano un territorio complessivo di 2.213 ettari dei quali 2044,5 ettari (92,4%) appartengono al bacino del Metauro ed i restanti 169,4 ettari (7,6%) fanno parte del bacino del Foglia.

L'assetto patrimoniale del territorio delle Cesane è distribuito tra la Comunità Montana (0,8%), i Privati (50,4%) mentre la restante parte, alla regione Marche (48,8%) suddivisa tra il comune di Fossombrone (39,9%) e il comune di Isola del Piano (8,9%) (Figura 2.3).

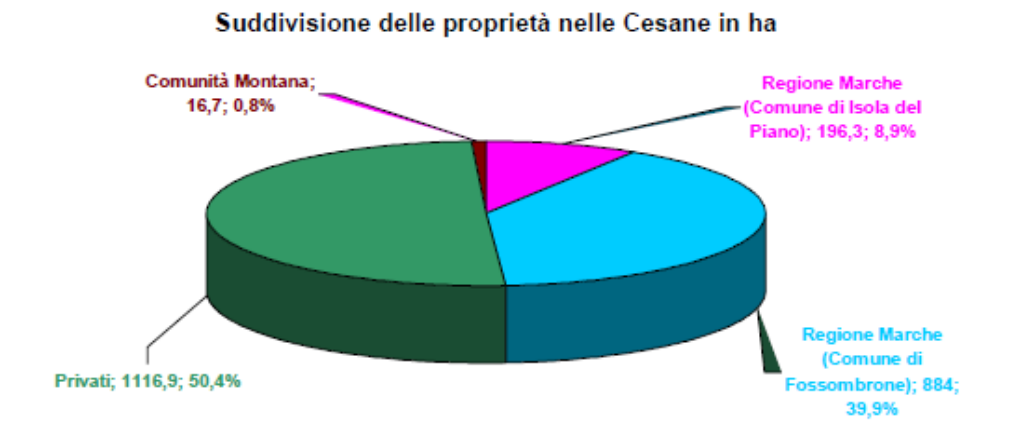

Figura 2.3: Suddivisione della superficie delle Cesane in base alla proprietà (Mongini, 2005)

Di seguito il grafico riporta le differenti destinazioni d'uso del suolo in tutto l'area delle Cesane. Oggi, in questo territorio si ha un grado di copertura arborea del 99% (Figura 2.4).

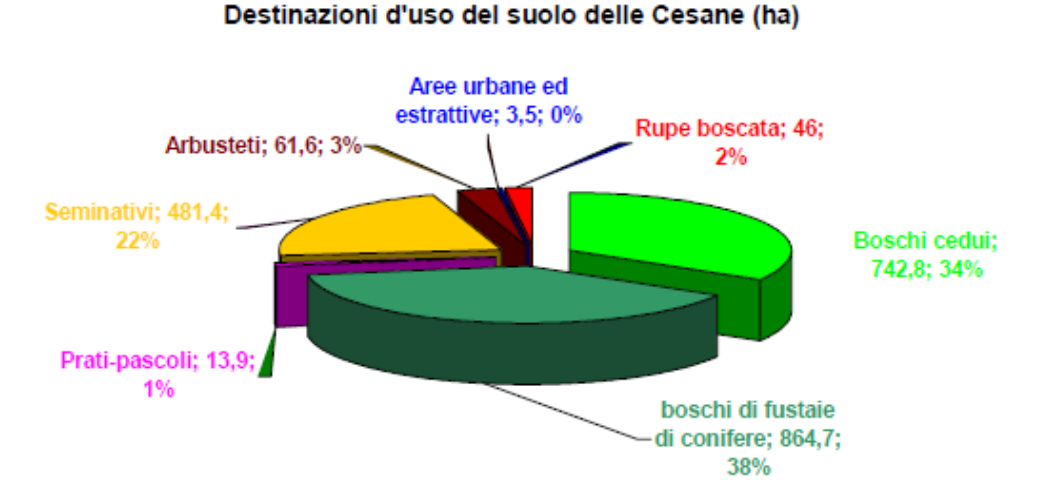

Figura 2.4: Uso del suolo alle Cesane (fonte: Mongini 2005)

Fino all'inizio del secolo scorso, gran parte del territorio è stato sfruttato per scopi agropastorali, riducendo progressivamente la presenza del bosco. L'utilizzo eccessivo dei terreni ed anche alcune frane di notevole entità spinsero resero necessaria un'imponente operazione di rimboschimento per limitare il dissesto idrogeologico. Nel corso della Prima guerra mondiale, ebbe inizio un'opera di riqualificazione promossa dalla Legge Luzzatti (1910) con rimboschimenti progettati dal Reale Corpo delle Foreste e realizzati inizialmente dai prigionieri di guerra austriaci. Dopo i primi nuclei realizzati nei pressi di Fossombrone gran parte degli interventi sul restante territorio vennero sostenuti dalle leggi sulla montagna nella metà degli anni 1950 e si conclusero negli anni '70 (Figura 2.5), quando l'Azienda di Stato per le Foreste Demaniali passò le sue proprietà alla regione Marche, che assegnò la gestione prima alla Comunità Montana e poi all'Unione Montana dell'alto Metauro. La specie principale utilizzata negli impianti fu il Pino nero d'Austria (*Pinus nigra*).

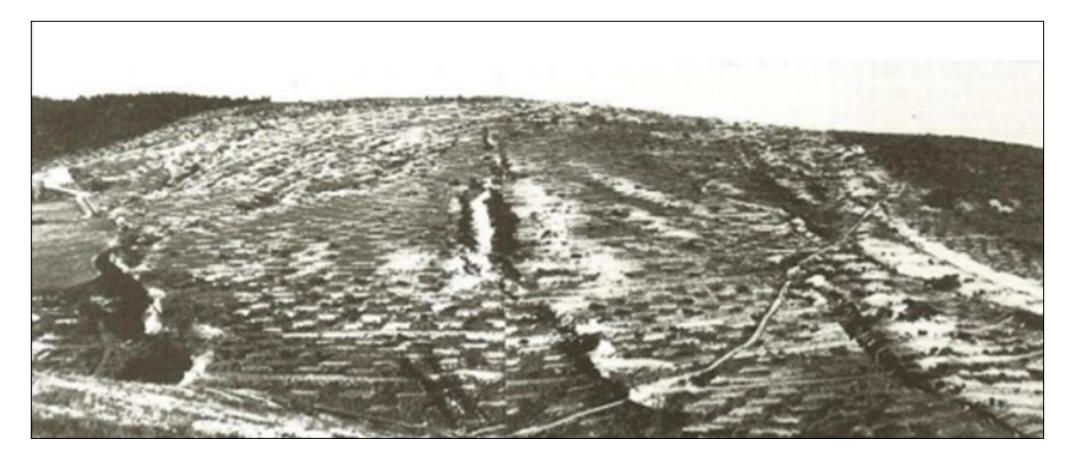

Figura 2.5: Monti delle Cesane a seguito dei rimboschimenti degli anni '30 (Mongini 2005)

Il Pino nero è una specie tipica nei rimboschimenti delle aree calcaree appenniniche, principalmente perché è una specie pioniera di facile attecchimento e soprattutto, il suo accrescimento è rapido anche in suoli difficili o nudi come quelli delle Cesane all'epoca. Sono state utilizzate altre specie arboree, come Pino d'Aleppo (*Pinus halepensis*), pino marittimo (*Pinus pinaster*), Abete greco (*Abies cephalonica*), Abete rosso (*Picea abies*), Cipresso comune (*Cupressus sempervirens*), Cipresso d'Arizona (*Cupressus arizonica*), Cipresso di Lowson (*Chamaecyparis lawsoniana*), Cedro deodara (*Cedrus deodara*) Cedro dell'Atlante (*Cedrus atlantica*). Inoltre, sono state messe a dimora anche specie arbustive locali, quali il Ginepro rosso (*Juniperus oxicedrus*), il Ginepro comune (*Juniperus communis*) e lo Scotano (*Cotinus coggyria*).

Quindi, i primi impianti realizzati dagli anni 1920-1930 fino agli anni '50, avevano principalmente la funzione di protezione del suolo dal dissesto idrogeologico, ed erano stati progettati come boschi di temporanei per contrastare alcune emergenze ambientali. Questo implicò l'utilizzo di specie preparatorie, prevalentemente costituite da conifere, impiantate su suoli nudi, che sarebbero state successivamente eliminate per favorire l'accrescimento di specie autoctone e dar vita a boschi misti con latifoglie. Tale obiettivo non è stato raggiunto per assenza di regolari cure colturali (soprattutto adeguati diradamenti) che hanno favorito la dominanza del pino nero (e delle conifere in generale) a detrimento delle latifoglie rimaste spesso sottoposte e deperienti. Disturbi come incendi ed eventi meteorici verificatesi proprio per assenza di adeguate cure colturali hanno comunque favorito il loro insediamento. Le latifoglie maggiormente presenti sono: Orniello (*Fraxinus ornus*), Roverella (*Quercus pubescens*), Carpino nero (*Ostrya carpinifolia*), Nocciolo (*Coryletum avellana*) e Leccio (*Quercus ilex*).

Dal punto di vista climatico, il territorio delle Cesane può essere inserito nella fascia dei climi della regione Mediterranea interna (macroclima caldo temperato), ma per l'influenza degli Appennini, delle correnti Balcaniche e dell'Adriatico, la zona è più fredda rispetto al versante tirrenico.

Le temperature minime (gennaio) sono comprese tra i 4 e 6 °C, mentre le massime (luglio) fra 24 e 25 °C. La temperatura media è di circa 12 °C. L'escursione termica è di 18-20 °C, invece i giorni di gelo variano annualmente tra 25 e 50 giorni (valore più basso della media nazionale che si attesta per le zone forestali sopra i 100 giorni). Le precipitazioni hanno un regime all'incirca costante, con maggior frequenza nelle stagioni invernali, autunnali e primaverili. La media annua si aggira intorno ai 900-1000 mm di pioggia, i giorni piovosi variano fra 60 e 80 giorni l'anno. I periodi di siccità si registrano nei mesi estivi. I dati dell'Osservatorio Meteorologico "Alessandro Serpieri" della stazione delle Cesane (attiva dal 1/08/2007) consentono di verificare le anomalie di temperature e precipitazioni medie rispettivamente nel 2016 e nel 2017.

Dal punto di vista geologico, l'area dei monti delle Cesane, rappresenta una ampia struttura anticlinalica con orientazione dell'asse nord nord-ovest sud sud-est, facente parte, assieme alla vicina anticlinale Monte Pietralata - Monte Paganuccio della dorsale marchigiana. Tale struttura anticlinalica è formata da facies prevalentemente calcaree e calcareo-marnose con al nucleo quindi i terreni più antichi (Scaglia Bianca e Rossa), mentre nelle zone più prossimali che ad ovest rappresentano la sinclinale del fiume Metauro ritroviamo terreni più giovani come il Bisciaro, Schlier e depositi marnoso arenacei. L'area presenta diffuse faglie sia dirette che inverse con un esteso sovrascorrimento che spinge i terreni della sinclinale del fiume Metauro ad est verso il bordo occidentale dell'anticlinale Monti delle Cesane. Dal punto di vista geomorfologico l'area si presenta come un vasto rilievo con fianchi più o meno acclivi a seconda dei versanti e dalla cima arrotondata o quasi appiattita dai fenomeni erosivi. I fianchi infatti sono incisi da numerosi corsi d'acqua aventi prevalente carattere torrentizio, mentre a sud sud-ovest in corrispondenza di Fossombrone, la dorsale è stata erosa dal fiume Metauro che scavando dapprima in terreni alluvionali e successivamente in terreni calcarei ha dato vita a formazioni geomorfologiche molto tipiche chiamate Marmitte, dovute alla combinazione di fattori litologici e idrodinamici del corso d'acqua. Tutta la dorsale è bordata sulla sua parte inferiore da diffusi terrazzi alluvionali di epoca quaternaria, mentre si rinvengono varie manifestazioni franose specie sui terreni più marnosi.

### <span id="page-19-0"></span>*2.2 L'area del martelloscopio*

### <span id="page-19-1"></span>*2.2.1 Caratteristiche stazionali e perimetrazione dell'area del martelloscopio*

L'individuazione dell'area adibita a martelloscopio deve rispettare alcuni aspetti quali:

- obiettivi del martelloscopio;
- Morfologia, accessibilità e condizioni di sicurezza del sito;
- rappresentatività del soprassuolo (tipo di foresta, caratteristiche del popolamento e gestione applicata);
- presenza di un piano di assestamento forestale.

Nel caso specifico la scelta è stata praticamente obbligata su fustaia coetanea di conifere, facilmente accessibile, con densità elevata e assenza di interventi selvicolturali recenti o previsti per il prossimo futuro.

Dopo la perimetrazione del sito eseguita nel 2020 insieme al censimento e numerazione delle piante presenti in circa 0,5 ha (Lucesole 2020, Nespola 2021) (Figura 2.6), si è proceduto al completamento delle operazioni necessarie su tutti gli individui arborei con DBH minimo di 7 cm: numerazione del fusto, coordinate spaziali per la mappatura, altezza totale (misurata o calcolata con curva ipsometrica). La numerazione è stata fatta con vernice bianca indelebile.

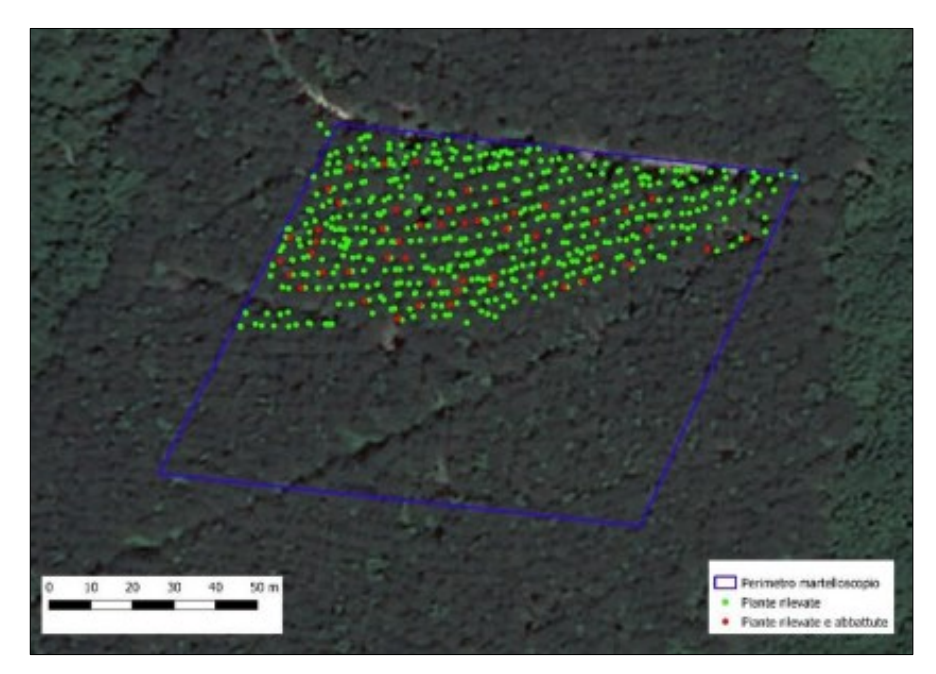

Figura 2.6: Perimetrazione del martelloscopio e mappatura degli individui censiti su circa 0,5 ha (Lucesole, 2020; Nespola, 2021)

Il DBH è stato misurato con cavalletto dendrometrico manuale mentre l'altezza totale e quella dell'inserzione della chioma delle piante sono state rilevate con l'ipsometro-distanziometro ad ultrasuoni Haglof Vertex III (Figura 2.7). Nel caso di individui biforcati è stato misurato anche

l'altezza di biforcazione. Oltre alle vive, sono stati misurate anche DBH e altezze degli *snag* ovvero piante morte in piedi.

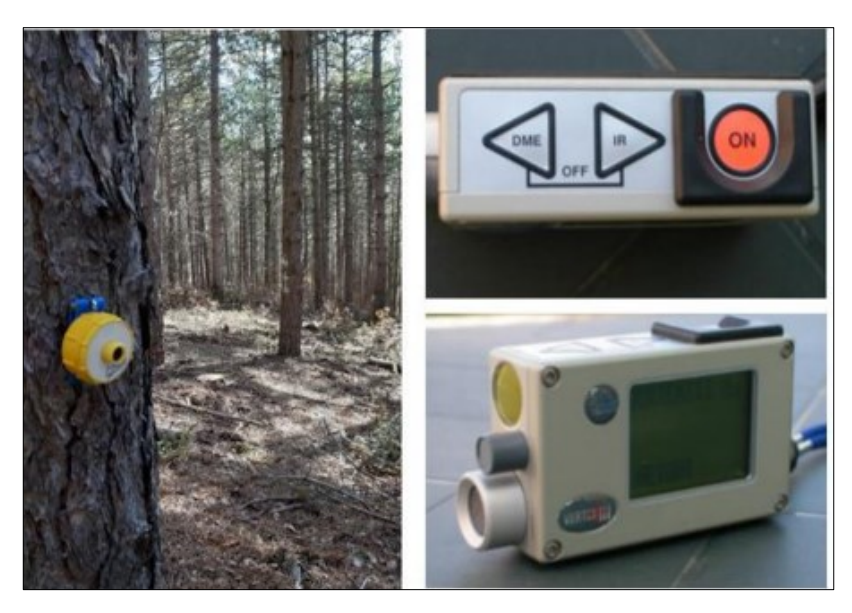

Figura 2.7: Ipsometro-distanziometro Haglof Vertex III. A sinistra trasponder posizionato sul fusto della pianta; a destra lo strumento e relativi pulsanti

Le altezze sono state rilevate su tutte le piante presenti nel soprassuolo e quindi si è proceduto a costruire una curva ipsometrica per le due specie principali. Sia per il pino nero che per l'orniello sono state selezionate 70 alberi modello, ovvero alberi di regolare conformazione, scelti in base alla loro distribuzione per classe diametrica proporzionalmente alla loro frequenza.

Nel 2021 sono state abbattute, selezionate fra le prime 533 censite, 50 piante di pino di dimensioni medio-grandi, con un diametro medio di circa 25 cm e altezza media di circa 17 m scelte fra quelle di forma e portamento regolare e in un buono stato vegetativo, per il calcolo del volume delle piante abbattute e del coefficiente di forma (f) utilizzabile per stimare la massa legnosa di tutto il soprassuolo (Nespola 2020). A tale scopo è stata utilizzata la formula di Heyer, applicabile su fusti atterrati e suddivisi in sezioni virtuali della lunghezza di 1 metro (Figure 2.8 e 2.9).

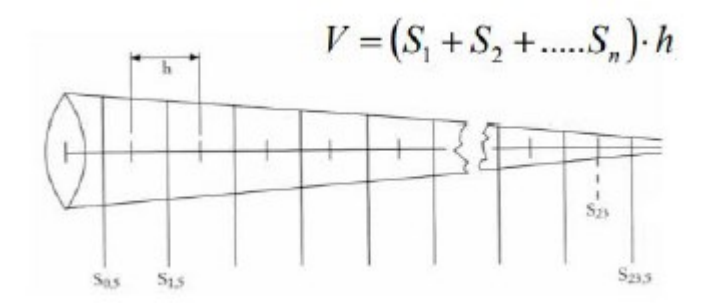

Figura 2.8 Formula di Heyer senza cimale (da Urbinati, lezioni Dendrometria 2017)

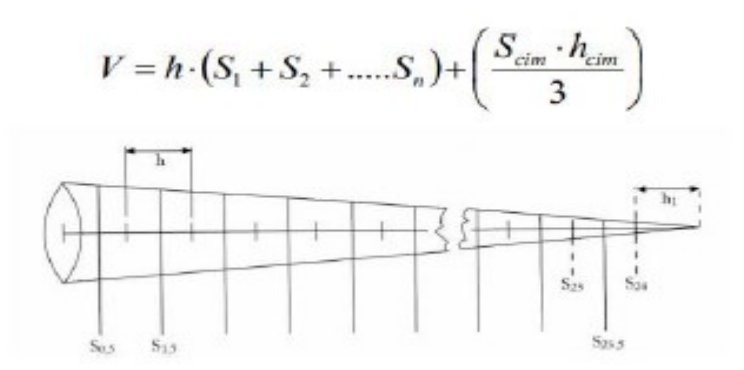

Figura 2.9: Formula di Heyer con cimale (da Urbinati, lezioni Dendrometria 2017)

La geolocalizzazione degli individui arborei è stata effettuata con il sistema Field-Map. Field-Map è un sistema integrato comprensiva di hardware e software per la raccolta computerizzata dei dati di campo, utilizzata in particolar modo nel settore forestale. Il suo utilizzo passa dal livello di misurazioni su piante singole alle misurazioni su aree campione inventariali, fino ai rilievi a livello territoriale. Combina infatti in tempo reale un flessibile software GIS con apparecchiature elettroniche per la mappatura e le misurazioni dendrometriche. Il sistema è costituito da un telemetro laser, fornito di inclinometro e connesso ad una bussola elettronica con cui si determinano le distanze, le pendenze e l'azimut. I diametri sono misurati con un cavalletto dendrometrico elettronico collegato in blue-tooth. Uno speciale cannocchiale, montato sul telemetro laser, permette inoltre la misurazione remota dei diametri a qualsiasi altezza del fusto. Tutti gli strumenti sono connessi e integrati in un computer da campo dotato del software Field-Map, che comprende varie componenti che permettono all'utente di svolgere ideazione progetti, raccolta e memorizzazione delle informazioni, analisi dei dati e presentazione dei risultati. Inizialmente si è proceduto alla preparazione della struttura del database con il software "Field-Map Project Manager", per poi continuare con la raccolta dati in campo con "Field-Map Data Collector" ed infine terminare con l'analisi e l'elaborazione dei dati raccolti con "Field-Map Stem Analyst" (analisi dendrometriche) e/o "Field-Map Inventory Analyst" (analisi inventariali).

L'utilizzo di Field-Map garantisce velocità e precisione delle misurazioni specialmente in pendenza dove le misure con cordella metrica possono essere più facilmente imprecise. Con il telemetro laser è possibile rilevare le distanze con una singola misurazione. Il telemetro laser è infatti provvisto di inclinometro grazie al quale la distanza orizzontale è rilevata correttamente in qualsiasi condizione di pendenza (Figura 2.10).

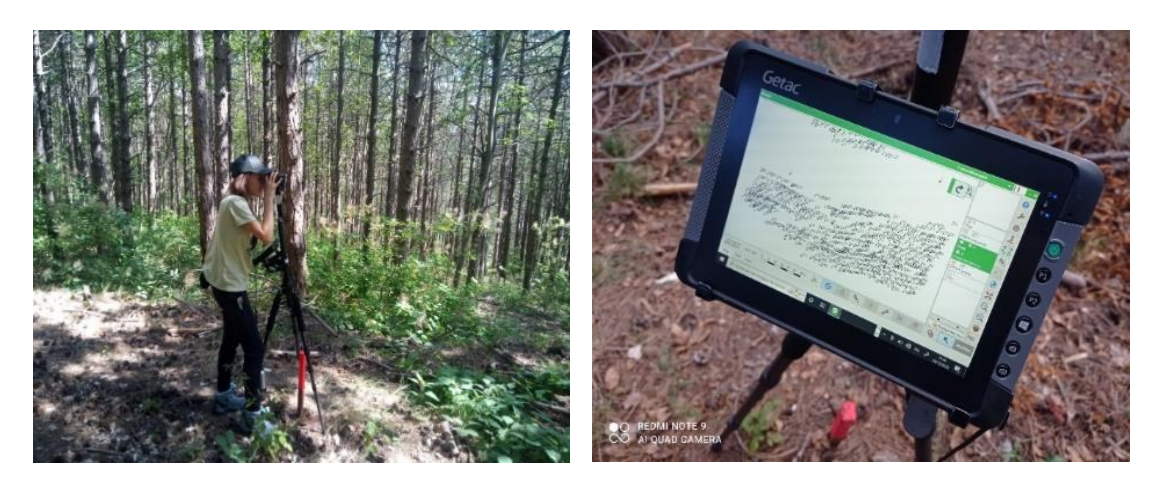

Figura 2.10: Misurazione remota di diametri tramite cannocchiale (sinistra) e rappresentazione del martelloscopio sul computer da campo (destra) tramite Field-Map

#### <span id="page-22-0"></span>*2.3 Elaborazione dati dendrometrico-strutturali*

I parametri strutturali e qualitativi del soprassuolo forestale raccolti in campo sono stati successivamente riportati ed inizialmente elaborati con Excel. I parametri principali inseriti nel foglio di calcolo sono i seguenti: numero dell'individuo, specie, tipologia di individuo (albero,snag,log o stump), diametro, altezza totale e altezza dell'inserzione chioma nonché eventuali note relative ai parametri qualitativi (presenza di biforcazioni, disseccamenti apicali, piegamenti, chiome deperenti). Infine, ad ogni individuo sono state attribuite le coordinate di geolocalizzazione utilizzate in seguito per simulare gli interventi. Le altezze totali rilevate in campo sui numerosi alberi modello state utilizzate per la costruzione delle curve ipsometriche delle due specie principali (pino nero e orniello), e successivamente per la determinazione delle altezze compensate di tutti gli individui. I parametri strutturali degli individui vivi e morti delle due specie sono stati poi raccolti in classi di frequenza e rappresentati attraverso grafici a barre e a torta. Per ogni individuo è stato calcolato il coefficiente di snellezza, rapporto adimensionale fra l'altezza totale e il diametro a 1.30 m e che stima la propensione alla stabilità meccanica della pianta se tale valore è inferiore a 0.9 per latifoglie e 0.7 per le conifere (Nespola 2021).

#### <span id="page-22-1"></span>*2.4 Simulazioni interventi selvicolturali con il software SVS*

*Stand Visualization System* (SVS) è un software sviluppato dal USDA Forest Service e consente la rappresentazione digitale di soprassuoli forestali e la simulazione di interventi selvicolturali. È possibile selezionare le specie (quelle nordamericane), diversi parametri dimensionali degli alberi, la loro posizione relativa, nonché visualizzare la situazione ante e post-intervento selvicolturale. L'applicazione genera grafici 3D degli alberi in base alle loro caratteristiche tassonomiche e dimensionali, fornendo una rappresentazione realistica delle condizioni degli alberi in piedi, che consente di stabilire trattamenti selvicolturali per la

gestione forestale. SVS utilizza una finestra di dialogo Tree Designer per consentire agli utenti di modificare facilmente i parametri che controllano la forma e l'aspetto delle singole piante disegnate da SVS (Figure 2.11 e 2.12).

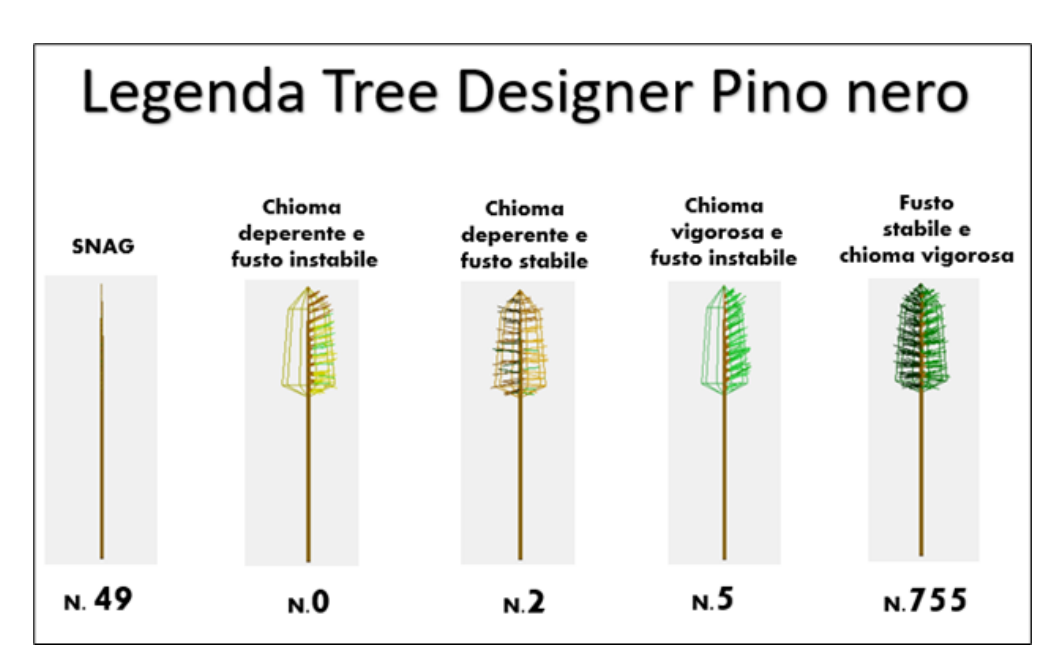

Figura 2.11: Legenda Tree Designer per pino nero

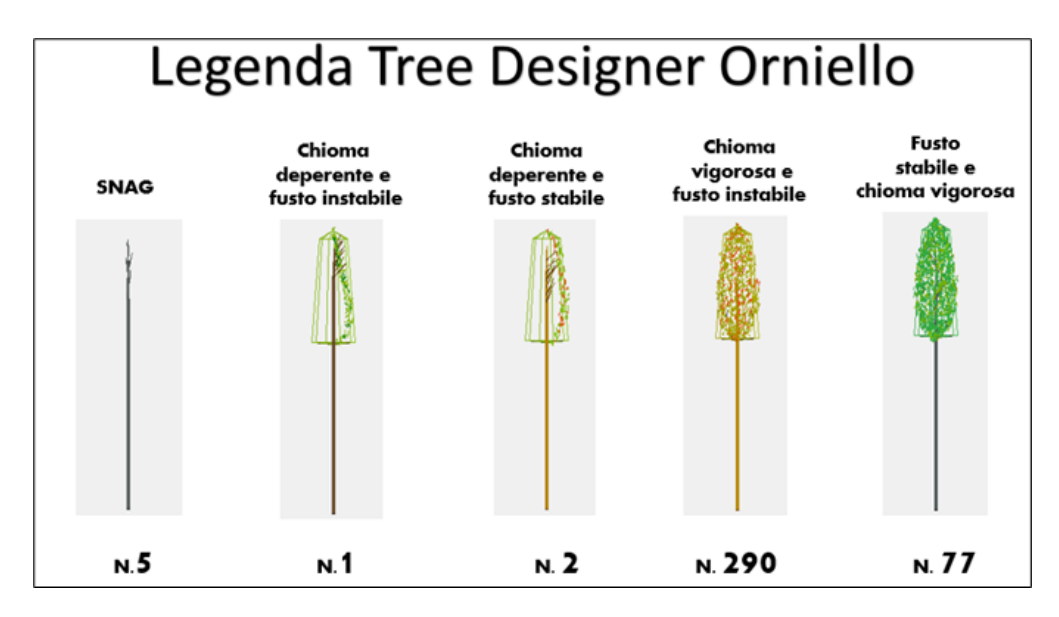

Figura 2.12: Legenda Tree Designer per Orniello

Con i diradamenti liberi (o selettivi) è possibile intervenire per provare a indirizzare la struttura del popolamento verso un assetto congruo a specifici obiettivi. Sicuramente il soprassuolo non ha pretese di essere un bosco di produzione viste le specie presenti (pino nero e orniello), la qualità degli assortimenti ritraibili (al massimo cippato), la proprietà (pubblica) e il contesto (funzione prevalentemente ricreativa). Si è pertanto ipotizzato di

intervenire con l'obiettivo di diversificare la struttura del soprassuolo, valorizzando la composizione specifica, migliorando la stabilità e riducendo il rischio d'incendio boschivo, piuttosto elevato in tutta la zona delle Cesane.

I diradamenti proposti, non potendo ancora eseguire tagli di rinnovazione vista l'età intorno ai 50 anni, formulati con diversi algoritmi d'intervento sono stati calibrati sulla riduzione del rischio incendio con interventi che andranno a ridurre il contatto fra le chiome, eliminando le conifere concorrenti e valorizzando dove possibile le specie arboree decidue, ispirandosi alle tecniche della selvicoltura d'albero rilasciando anche gli snag per assicurare una quota di necromassa quale contributo alla biodiversità.

Con il programma SVS sono state realizzate quattro simulazioni di intervento:

- 1. Diradamento dal basso con lo scopo primario di incrementare la stabilità del popolamento rimuovendo gli individui deperentisia di pino nero che orniello aventi diametro  $\leq 10$  cm e con H/D  $\geq 1$ .
- 2. Diradamento dal basso con un prelievo del 35% di area basimetrica solamente a carico del pino nero.
- 3. Diradamento con un prelievo del 35% di area basimetrica ripartito su tutte le classi diametriche di pino nero e orniello.
- 4. Diradamento selettivo con il metodo Cantiani che prevede:
	- a. una selezione positiva delle piante "candidate" (circa 100 ad ettaro) a costituire il popolamento di fine turno;
	- b. l'identificazione delle "dirette concorrenti" intese come tutte quelle che rappresentano un ostacolo alla libera crescita della chioma della candidata;
	- c. liberazione delle candidate dalle loro concorrenti.

Come richiesto con la quarta opzione sono state individuate 100 piante candidate omogeneamente distribuite nel martelloscopio assicurando una distanza minima tra queste di almeno 10 m.

Questa procedura è stata inizialmente eseguita tramite piattaforma GIS (Figura 2.13) scegliendo gli individui di pino nero con maggior diametro. Successivamente, tramite l'ausilio del software SVS sono state rappresentate le piante in piedi, che risultano essere segnate con bollino giallo e quelle per cui è previsto l'abbattimento invece, con un bollino rosso (Figura 2.14).

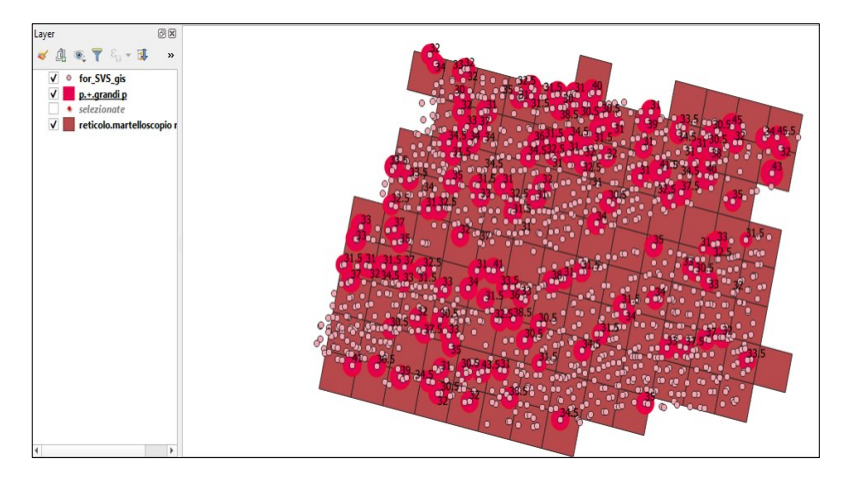

Figura 2.13: Rappresentazione della fase di scelta delle piante candidate (poligoni in rosso) su GIS attraverso l'ausilio di una griglia di lato 10m

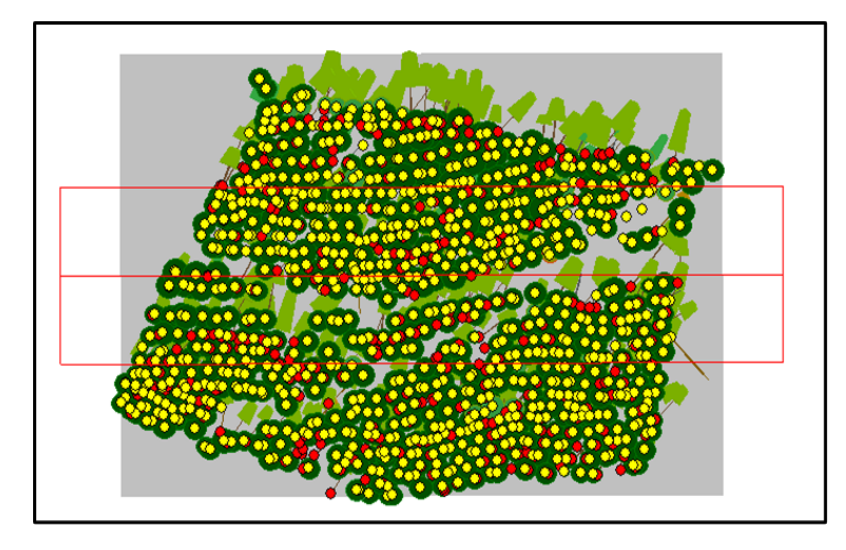

Figura 2.14: Rappresentazione SVS delle piante in piedi (giallo) e quelle per cui è previsto l'abbattimento (rosso)

La corretta scelta delle piante candidate è stata verificata in campo attraverso l'ausilio di QField (Figura 2.15). Durante la validazione, è stato convalidato che le piante candidate non presentassero biforcazioni o cimali secchi.

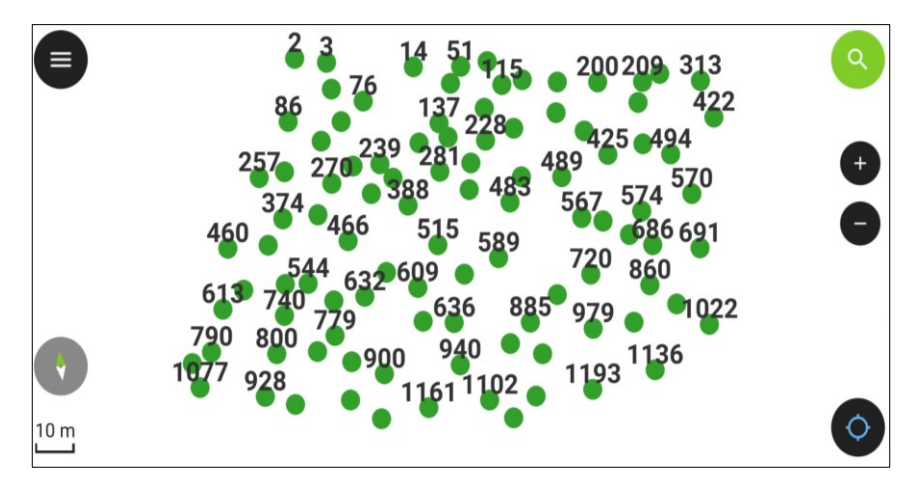

Figura 2.16: Rappresentazione piante candidate del martelloscopio su QField

## <span id="page-26-0"></span>**3. RISULTATI E DISCUSSIONI**

#### <span id="page-26-1"></span>*3.1 Caratteri dendrometrici strutturali*

L'area adibita al martelloscopio ha una superficie totale di 1.012 ha, e ospita una fustaia giovane a netta dominanza di pino nero e caratterizzata da una struttura prevalentemente monoplana. Sono presenti globalmente 1090 piante vive/ha, quelle morte 115/ha suddivise fra snag, log e stump.

| <b>Specie</b>    | <b>Piante vive</b> | Piante morte | Totale piante |  |
|------------------|--------------------|--------------|---------------|--|
| Pino nero        | 707                | 105<br>812   |               |  |
| <b>Orniello</b>  | 366                | 9            | 375           |  |
| <b>Roverella</b> | 9                  | 0            | 9             |  |
| Altre specie     | 8                  | 1            | 9             |  |
|                  | 1090               | 115          | 1205          |  |

Tabella 3.1: Condizioni delle piante del martelloscopio

Il pino nero (*Pinus nigra*) è la specie dominante e costituisce numericamente il 67% (812/ha) del soprassuolo: a seguire, l'orniello (*Fraxinus ornus*), con il 31% (375/ha). Anche l'orniello è stato piantato insieme al pino con un sesto d'impianto spesso alternato al pino lungo le file. Vi sono poi specie sporadiche che incidono marginalmente sul totale (1%), fra cui 9 individui di roverella (*Quercus pubescens*) e 9 altri individui (1%), delle seguenti specie: acero montano (*Acer pseudoplatanus)*, cipresso macrocarpa (*Cupressus macrocarpa) e ciliegio (Prunus Avium)* (Figura 3.1). Per lo scotano (*Cotinus coggygria*) si osserva una presenza localmente abbondante come specie arbustiva nel piano dominato in corrispondenza di discontinuità nella copertura, ma sporadicamente alcuni individui hanno assunto un habitus arboreo sebbene con dimensioni molto limitate.

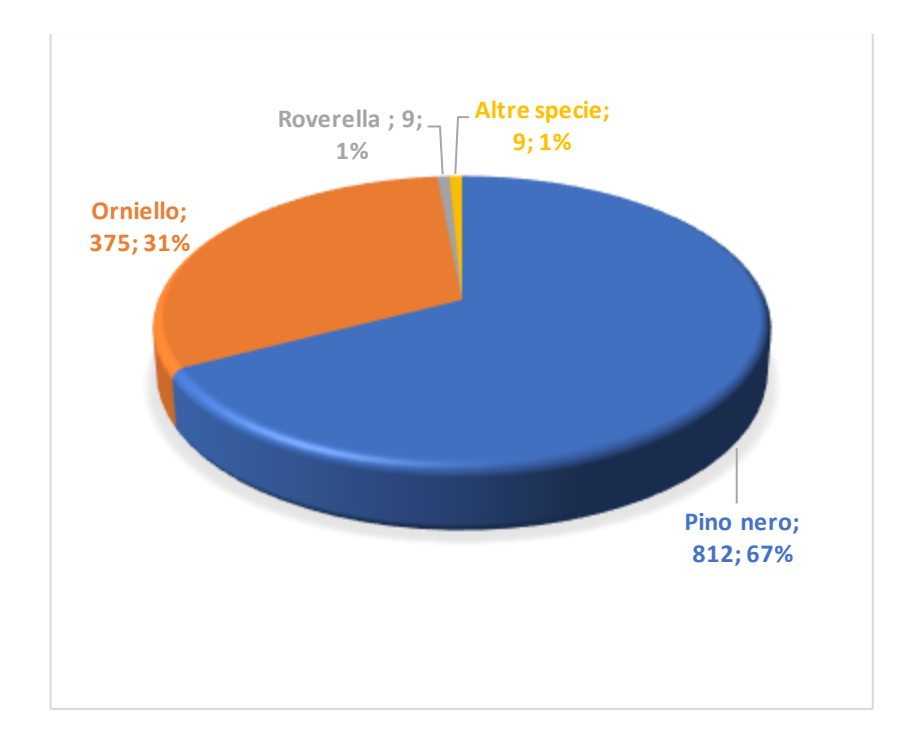

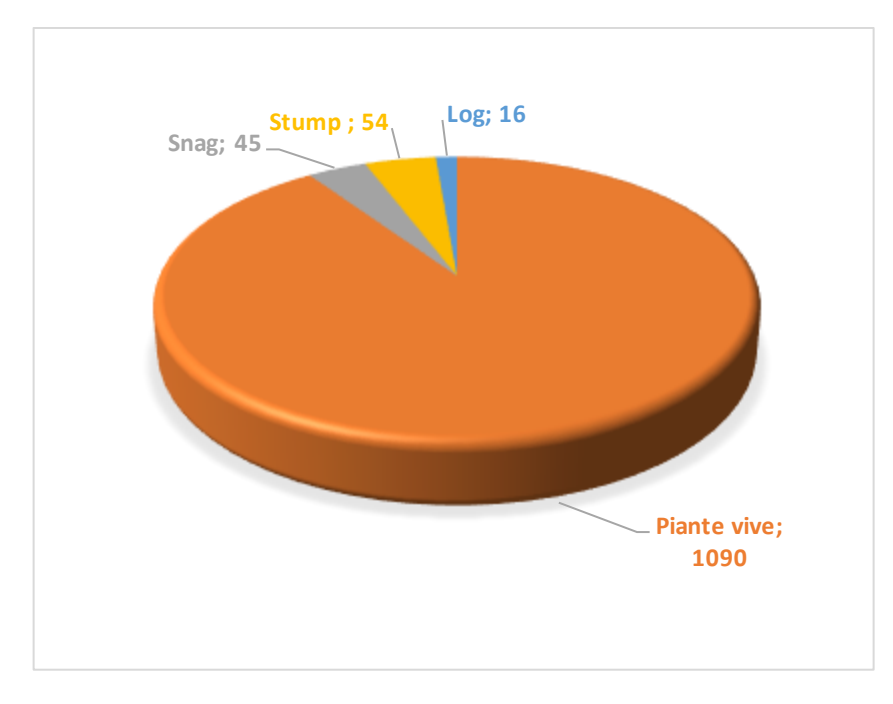

Figura 3.1: Ripartizione delle piante presenti rispetto a composizione specifica (sopra) e condizioni della vitalità (sotto).

Le piante morte costituiscono circa il 9% del contingente totale e sono prevalentemente di pino nero (Figura 3.2).

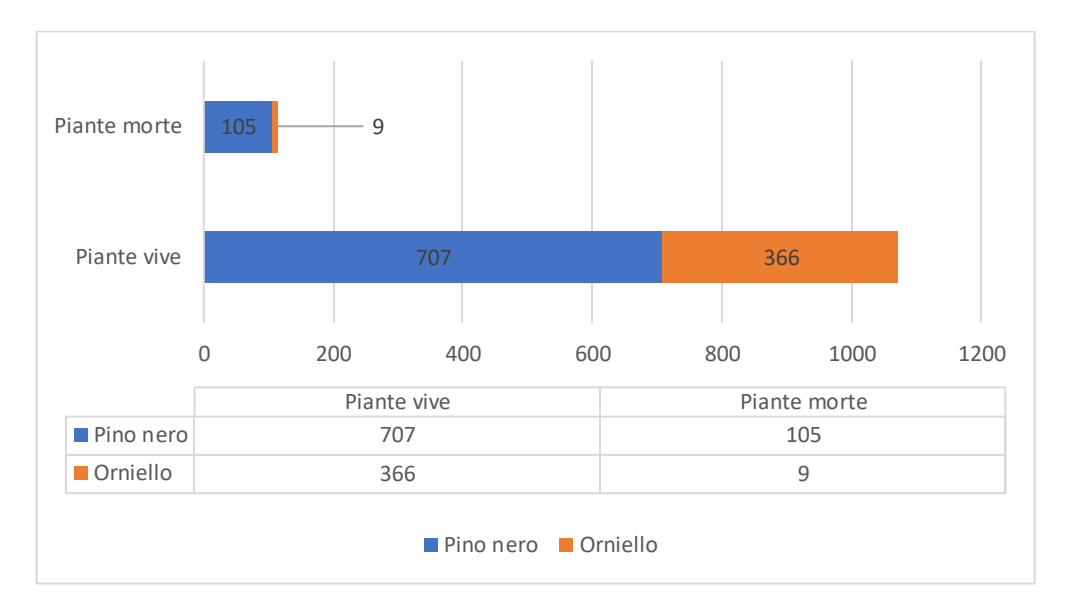

Figura 3.2: Ripartizione delle piante vive e delle piante morte

Vista la netta prevalenza di pino nero e orniello le successive elaborazioni riguardano esclusivamente queste due specie.

La distribuzione di frequenza in classi diametriche di 5cm, evidenzia che il pino nero ha un intervallo di valori fra 10 e 45 cm di diametro, mentre l'orniello fra 10 e 30 cm (Figura 3.3), con una moda rispettivamente nella classe di 25 cm e 10 cm. Si osserva che circa il 90% degli ornielli rientra nella sola classe diametrica di 10 cm (7-12 cm).

La struttura del pino è perfettamente coetaniforme (nonché coetanea, vista la sua origine artificiale); quella dell'orniello appare disetaneiforme, ma è solo un effetto della soglia diametrica fissata a 7 cm, che ha escluso di fatto solo gli individui di piccolissima taglia presenti solo per l'orniello. Nonostante ciò, il soprassuolo globalmente è comunque coetaneo e coetaneforme*.*

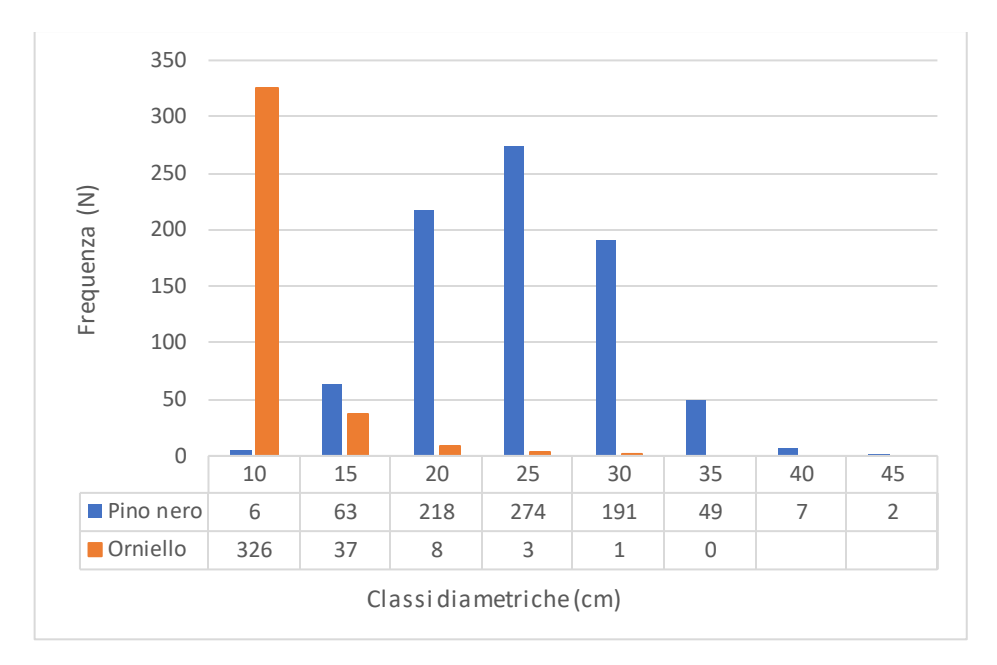

Figura 3.3: Distribuzione diametriche di pino nero e orniello nel martelloscopio

Le curve ipsometriche delle due specie sono state costruite con funzioni logaritmiche (Figure 3.4 e 3.5).

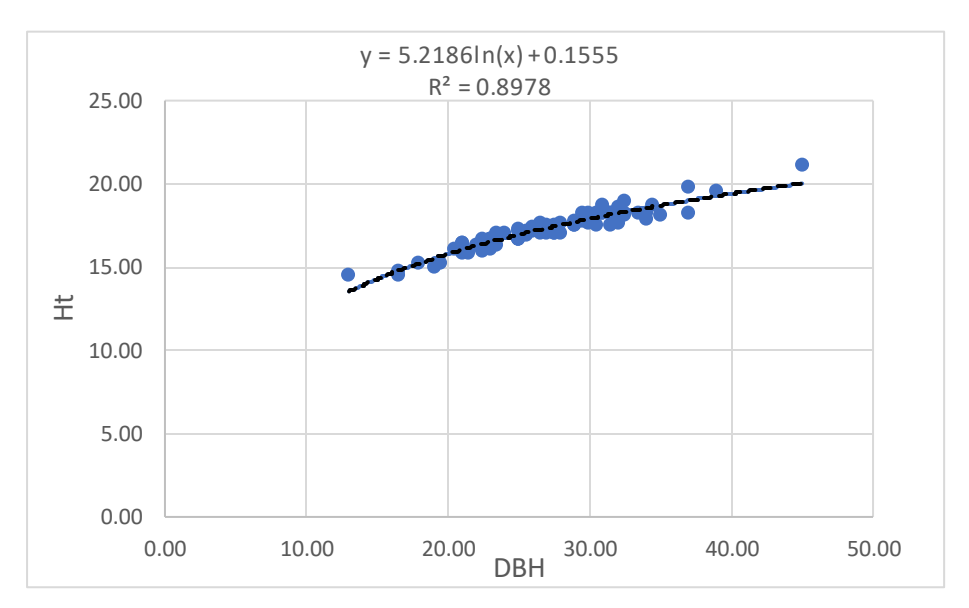

Figura 3.4: Curva ipsometrica del pino nero

Il risultato che è derivato da questa operazione è perciò fondamentale per determinare le altezze delle piante sulla quali non era stato possibile rilevare l'altezza in campo. Relativamente alla curva ipsometrica del pino nero, è stata scelta come linea di tendenza, quella logaritmica, la quale presentava un R² maggiore, rispetto alle altre curve.

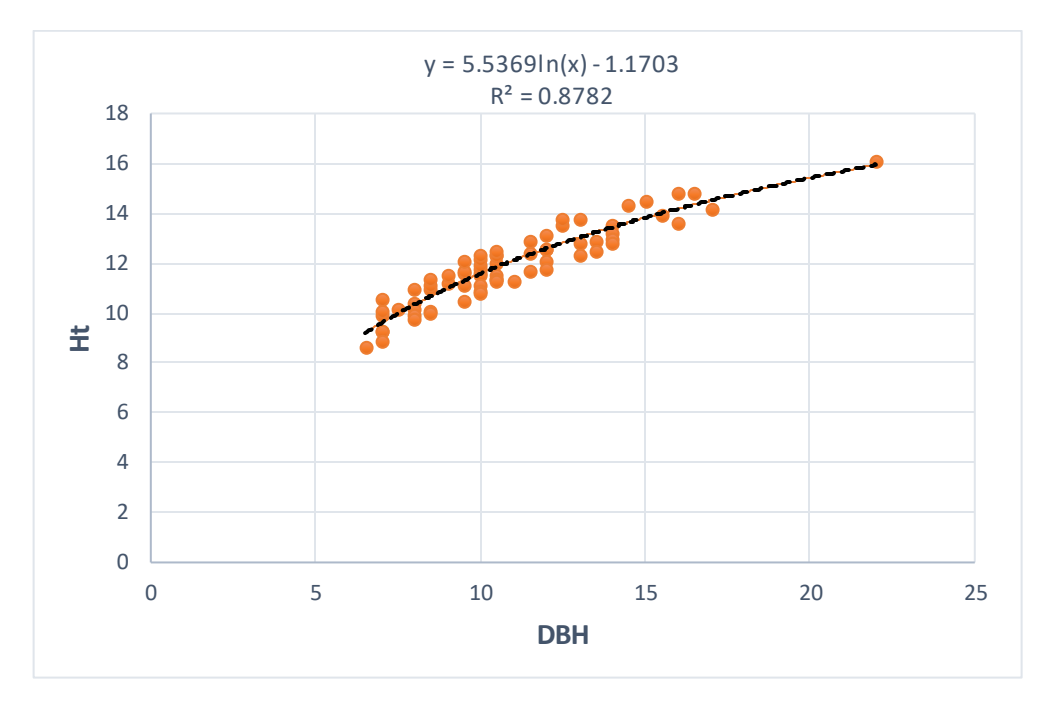

Figura 3.5: Curva ipsometrica dell'orniello

Relativamente alla curva ipsometrica dell'orniello, è stata scelta la migliore funzione perequativa caratterizzata anche da un R² elevato: una curva logaritmica.

La Figura 3.6 evidenzia la notevole differenza di stabilità dei pini rispetto agli ornielli, i primi con valori medi di 0.59 del coefficiente di snellezza (H/D) inferiore a 0.7 rispetto a quelli di 1.18 raggiunti dall'orniello. L'assenza quasi assoluta di diradamenti nel soprassuolo ha condizionato l'accrescimento dell'orniello che nonostante la sua tolleranza alla copertura non è riuscito ad affermarsi adeguatamente nel piano dominante e pertanto quasi tutti gli individui sono piegati e molto filati, quindi scarsamente affidabili come piante obiettivo da rilasciare con interventi selettivi (Figure 3.7 e 3.8).

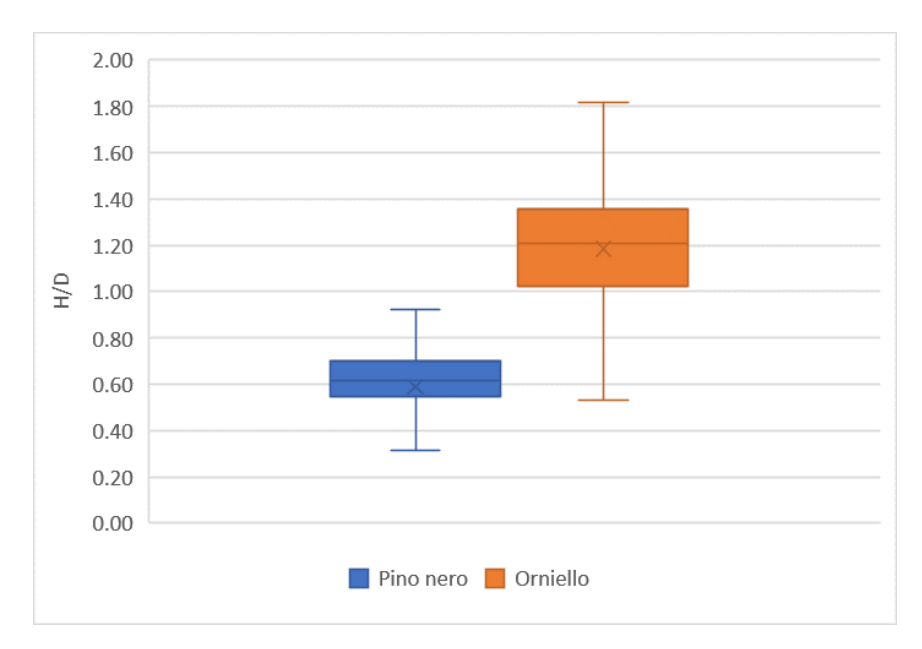

Figura 3.6: Box plot relativo ai coefficienti di snellezza calcolati per le due specie dominanti: la x rappresenta il valore medio, la linea rappresenta la mediana

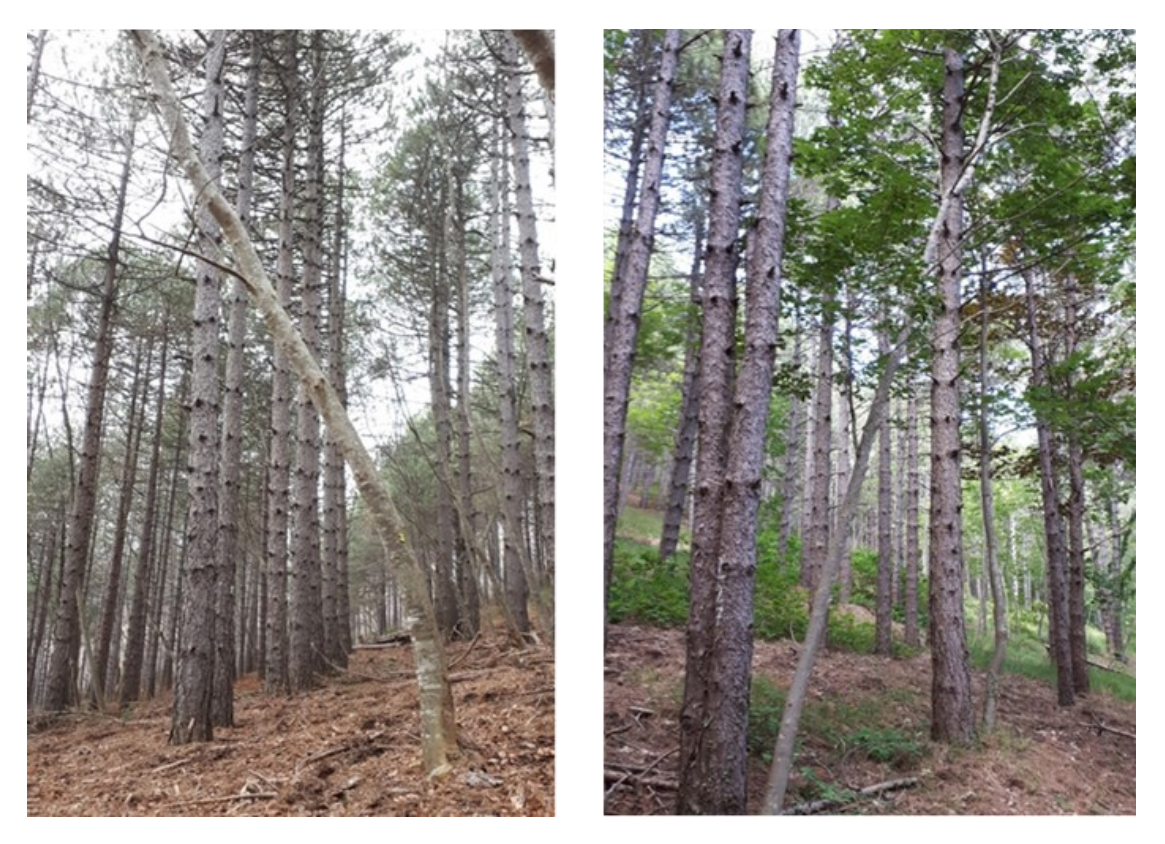

Figure 3.7 e 3.8: Numerosi individui di orniello sono sottoposti e spesso piegati

| Parametri                              | Pino nero | Orniello | <b>Totale</b> |
|----------------------------------------|-----------|----------|---------------|
| N. piante vive (N/ha)                  | 707       | 366      | 1090          |
| Area basimetrica (m <sup>2</sup> /ha)  | 39.17     | 3.26     | 42.70         |
| Età media (anni)                       | 48        | 47       |               |
| Diametro medio (cm)                    | 26.5      | 10.6     |               |
| Altezza media (m)                      | 17.04     | 11.44    |               |
| Altezza dominante (m)                  | 19.52     |          |               |
| Coefficiente di snellezza (H/D)        | 0.59      | 1.18     |               |
| Volume $(m^3/ha)$                      | 330.18    | 21.75    | 354.02        |
| Incremento medio annuo $(m^3/ha/anno)$ | 6.87      | 0.46     | 7.33          |

Tabella 3.2: Parametri dendrometrico-strutturali del soprassuolo dell'intero martelloscopio

## <span id="page-32-0"></span>*3.2 Rappresentazione del soprassuolo e simulazione interventi*

I dati raccolti con Field-Map hanno consentito la rappresentazione planimetrica. L'intera area adibita al martelloscopio con la posizione dei singoli individui distinti per specie (Figura 3.9). Si possono osservare chiaramente i sesti d'impianto utilizzati lungo le curve di livello e la frequente alternanza delle due specie, la presenza delle piste forestali che attraversano l'area del martelloscopio, nonché delle piccole discontinuità di copertura.

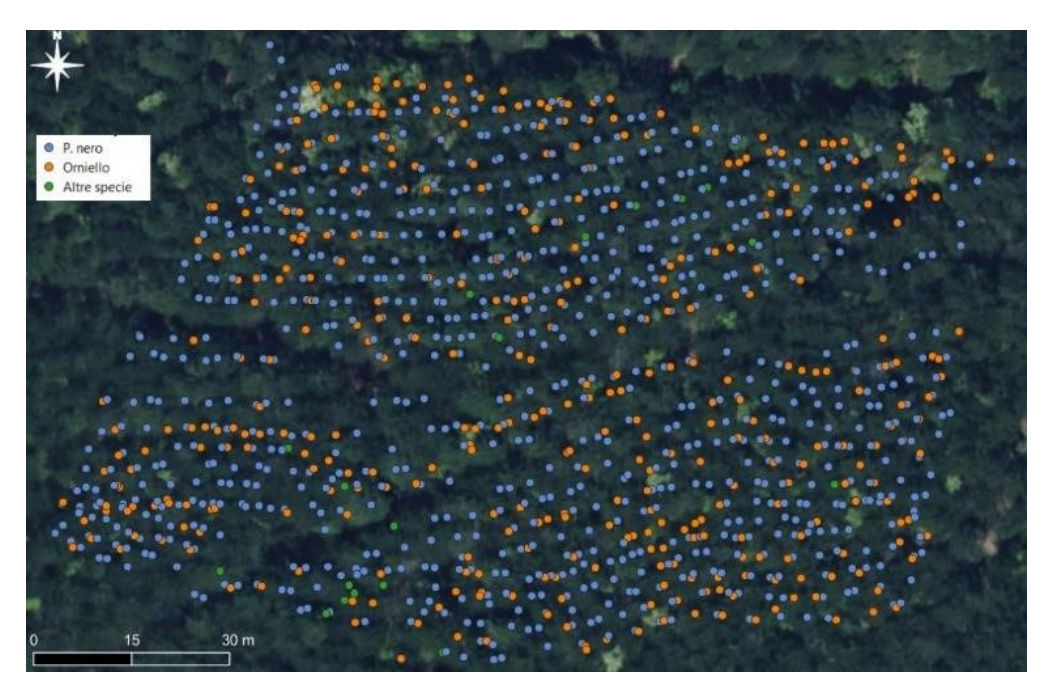

Figura 3.9: Perimetrazione area adibita a martelloscopio

I dati riportati su SVS consentono di riprodurre in 3D con opportuna vestizione delle due specie, ma i cui rapporti concorrenziali si apprezzano solo su porzioni limitate di soprassuolo (Figure 3.10 e 3.11) vista la posizione dominata di quasi tutti gli individui di orniello.

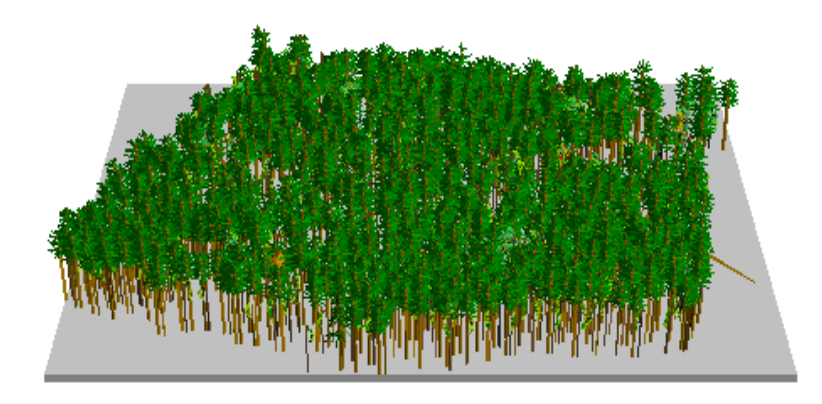

Figura 3.10 - Vista prospettica del soprassuolo adibito a martelloscopio alle Cesane

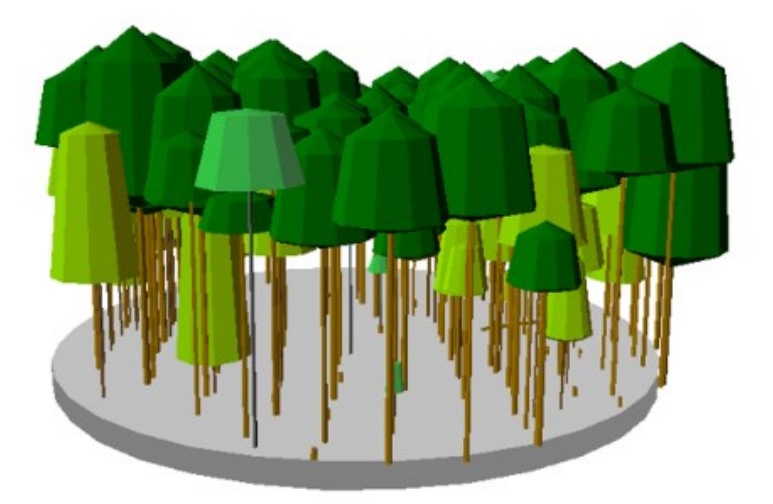

Figura 3.11 - Dettaglio del martelloscopio in un plot di raggio di 20 m

Dalla rappresentazione complessiva (Fig. 3.10) si nota la copertura colma (88,5 %) del soprassuolo caratterizzata dalla dominanza del pino nero che presenta chiome molto ravvicinate creando scarsa illuminazione nel piano dominato e intermedio con limitate possibilità di affermazione per l'orniello e le altre specie sporadicamente presenti (Fig. 3.11). I quattro tipi di diradamento simulati riflettono sia interventi consuetudinari (D1 e in parte D2), sia interventi meno comuni e caratterizzati da maggiore valenza tecnica, fra cui quello proposto recentemente da Cantiani (D4). I dati di sintesi ante-post-intervento relativi ai parametri dendrometrici calcolati da SVS sono riportati in (Tabella 3.3) dalla quale si osserva il carattere conservativo in termini di prelievo di D1 rispetto agli altri 3. Gli output analitici di ogni simulazione sono riportati di seguito.

| Parametri                     | Pre-           | Post D 1       | Post D <sub>2</sub> | Post D <sub>3</sub> | Post D 4       |
|-------------------------------|----------------|----------------|---------------------|---------------------|----------------|
| dendrometrici                 | intervento     |                |                     |                     |                |
| Media DBH $\pm$ $\sigma$ (cm) | $20.4 \pm 8.8$ | $25.0 \pm 5.9$ | $19.6 \pm 10.7$     | $20.2 \pm 8.9$      | $18.4 \pm 9.1$ |
| Media Ht $\pm$ $\sigma$ (m)   | $14.4 \pm 3.3$ | $15.6 \pm 2.7$ | $14.1 \pm 3.7$      | $14.3 \pm 3.4$      | $13.6 \pm 3.5$ |
| $G/ha$ $(m2)$                 | 44,3           | 41,9           | 28,8                | 28,8                | 26,9           |
| dg (cm)                       | 22,2           | 25,7           | 22,3                | 22,1                | 20,5           |
| Copertura (%)                 | 88,5           | 84             | 72                  | 73,5                | 73,5           |
| Piante vive                   | 1141           | 808            | 735                 | 754                 | 815            |
| Totale piante                 | 1205           | 868            | 795                 | 814                 | 879            |

Tabella: 3.3 – Effetti dei quattro diradamenti simulati con SVS sui principali parametri dendrometrici

### *Diradamento dal basso su piante piccole e poco stabili delle due specie (D1)*

Con questo intervento dal basso si eliminano tutti gli individui di entrambe le specie (pino nero e orniello) con diametro  $\leq 10$  cm e con  $H/D \geq 1$ . Questa prima simulazione prevede il taglio di 337 individui (in prevalenza ornielli) tutti nel piano dominato con un effetto minimo (circa il 3%) sull'area basimetrica e una diminuizione della copertura del 4.5%. Tale intervento riduce la diversità specifica e massimizza la coetaniformità della pineta che diventa maggiormente monoplana e monospecifica. Nessun effetto sulla regolazione della concorrenza fra individui e molto ridotto sul rischio antincendio (solo eliminazione individui sottoposti morti o deperenti). Si tratta di un intervento consuetudinario di tipo debole praticabile eventualmente solo da enti pubblici perché a macchiatico negativo (Figura 3.12).

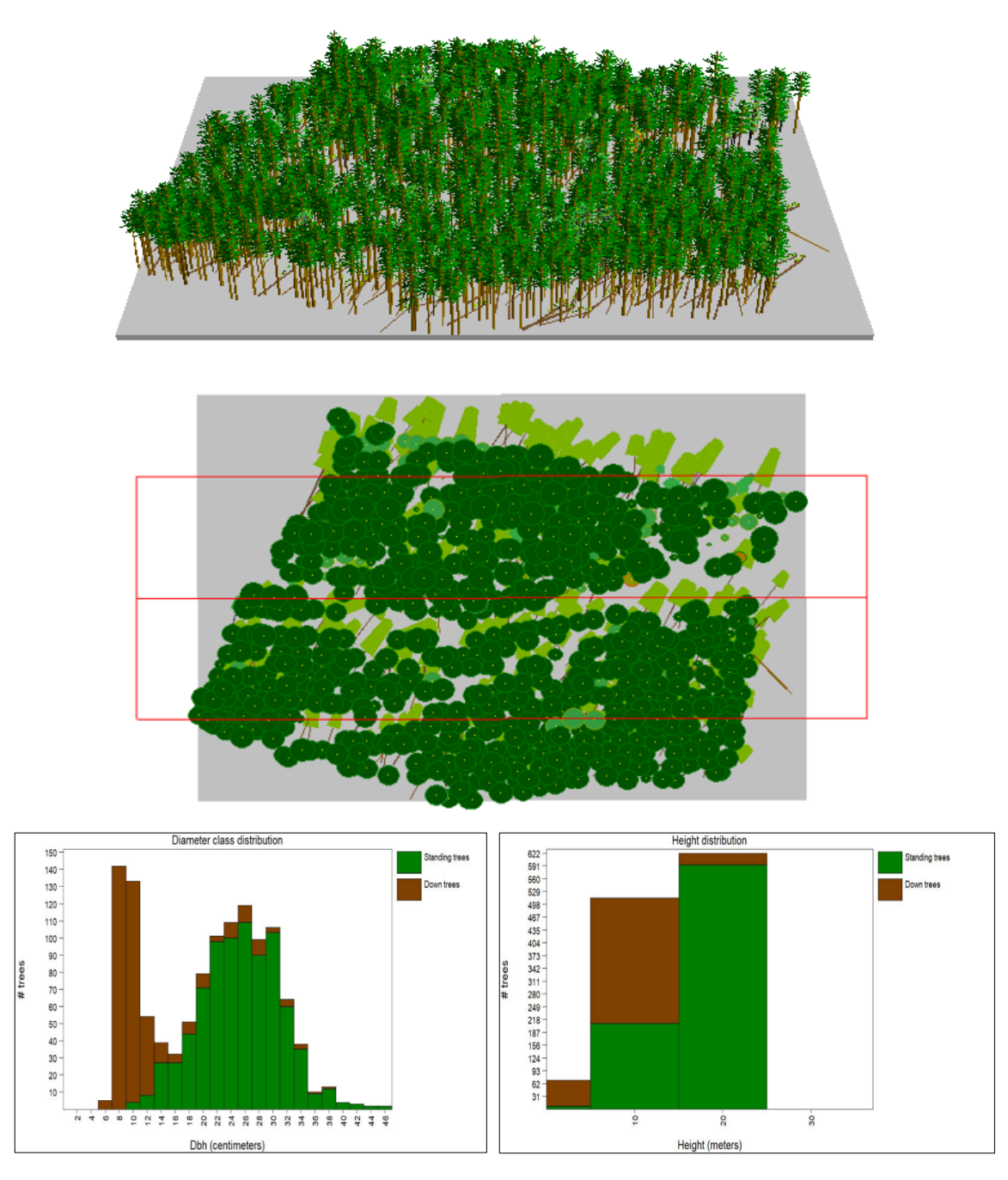

Figura 3.12: Diradamento 1 – Assetto del soprassuolo dopo l'intervento (in alto e al centro); effetti sulla distribuzione diametrica e delle altezze (in basso)

### *Diradamento dal basso su pino nero (D2)*

Con il seguente diradamento dal basso, che prevede un prelievo solamente a carico del pino nero, si è simulata l'abbattimento di 410 individui che determina una diminuzione della copertura del 16,5% e di 35% di area basimetrica. Il diradamento influirebbe soprattutto sui diametri medio-bassi compresi tra i 18 e i 26 cm, e su altezze anche di 20 m (classe con maggiore frequenza) (Figura 3.13). Questo tipo di intervento influisce solo parzialmente sulla regolazione della concorrenza fra individui di pino nero visto che quelli del piano dominante non sarebbero praticamente interessati, dall'intervento. L'intervento creerebbe una maggiore dicotomia fra i due diversi contingenti (pino e orniello) radicalizzando l'assetto strutturale e e senza effettuare una selezione fenotipica a carico delle latifoglie che invece sarebbe utile. La copertura diminuirebbe permettendo l'ingresso di luce, che però non sarebbe funzionale ad un effettivo incremento diametrico degli ornielli e/o all'aumento della biodiversità.

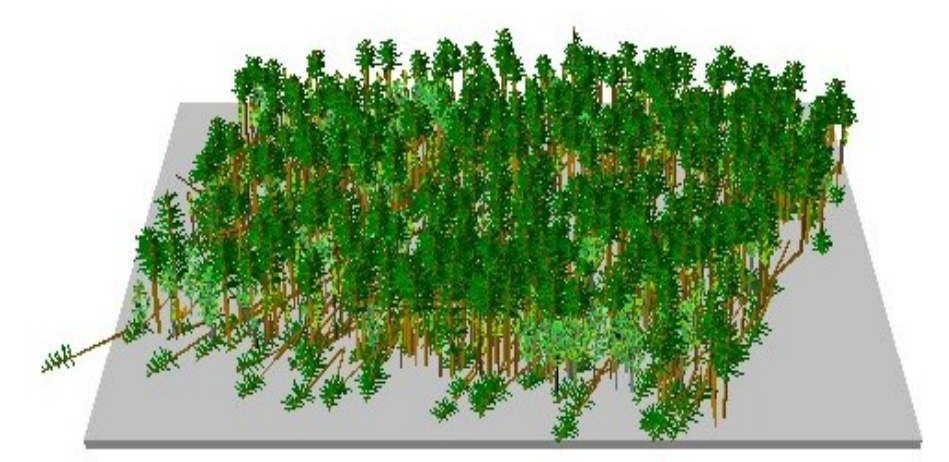

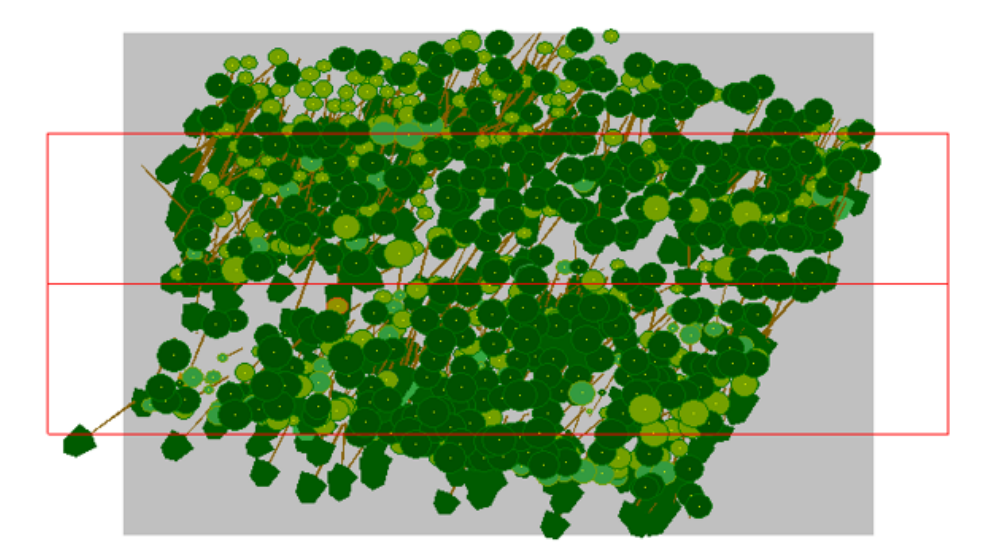

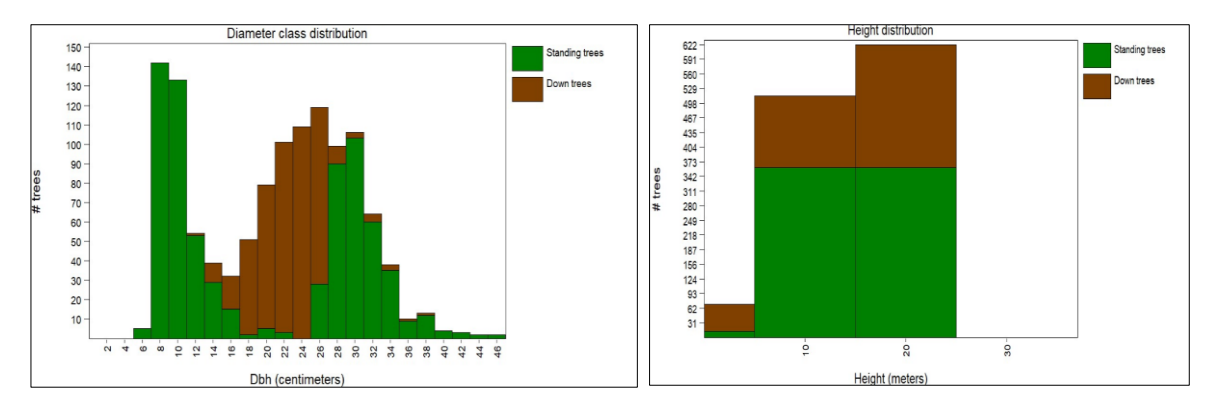

Figura 3.13: Diradamento 2 - Assetto del soprassuolo dopo l'intervento (in alto e al centro); effetti sulla distribuzione diametrica e delle altezze (in basso)

### *Diradamento dal basso ripartito su pino nero e orniello (D3)*

La terza simulazione è un diradamento dal basso, che prevede un prelievo predefinito del 35% di massa legnosa (o area basimetrica) sia a carico del pino nero che dell'orniello. L'intervento prevede l'abbattimento di 391 individui (oltre il 35%) e determinerebbe una riduzione di copertura del 15% rispetto alla situazione pre-intervento, e del 35% di area basimetrica. La rimozione degli ornielli non contribuisce alla diminuizione di copertura poiché si trovano nel piano dominato (Figura 3.14). L'intervento influisce proporzionalmente su tutte le classi diametriche di entrambe le specie mantenendo la struttura stabilmente coetaniforme. L'intervento anche su individui di pino del piano dominante ha effetti casuali sulla regolazione della concorrenza ed un effetto limitato sulla riduzione del rischio incendio.

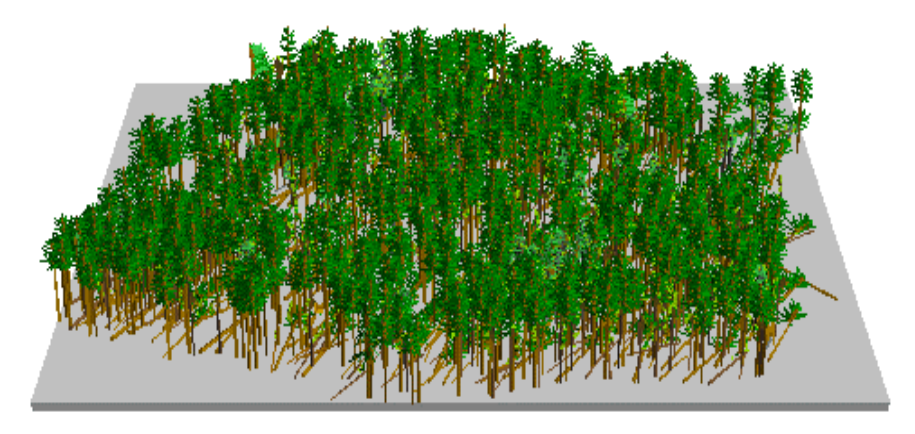

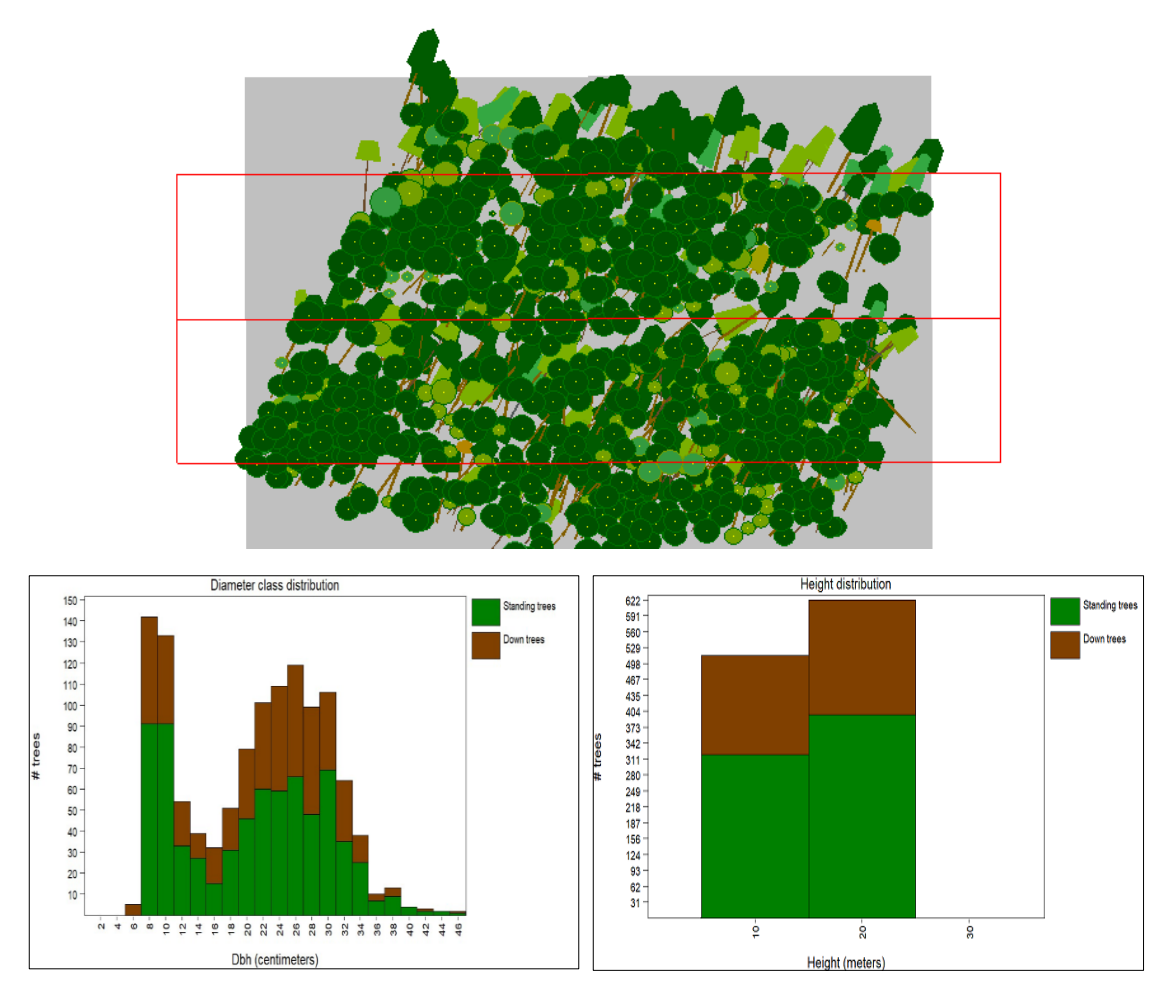

Figura 3.14: Diradamento 3 - Assetto del soprassuolo dopo l'intervento (in alto); effetti sulla distribuzione delle classi diametriche (al centro); effetti sulla distribuzione delle altezze (in basso)

#### *Diradamento selettivo con il metodo Cantiani (D4)*

Il diradamento selettivo proposto da Cantiani è finalizzato alla valorizzazione (non necessariamente economica) di circa 100 individui/ha con buona potenzialità di sviluppo. Data la funzione principalmente protettiva delle pinete di pino nero appenniniche, la selezione delle piante viene effettuata sui soggetti che garantiscono il massimo grado di stabilità meccanica che per i pini corrispondono a quelli di miglior potenzialità produttiva. Con questo intervento si abbatterebbero 390 individui (in prevalenza di pino nero) con una conseguente diminuizione del 15% di copertura e del 39% di area basimetrica rispetto alla situazione pre-intervento, (Figura 3.15). Il diradamento selettivo, anche se asporta un minor numero di piante rispetto a quello dal basso, agisce maggiormente anche sulle piante di grandi dimensioni con effetti su area basimetrica e volume preservando la struttura coetaniforme. Inoltre il diradamento selettivo determina una riduzione più omoegenea di copertura rendendo possibile regolare la mescolanza con altre specie e tendere alla valorizzazione delle latifoglie presenti nel soprassuolo. Il diradamento selettivo, pur nella semplicità della sua attuazione, incide maggiormente sui parametri strutturali del popolamento forestale, con l'obiettivo di incrementare lo sviluppo armonico delle pinete trattate per accrescerne la multifunzionalità.

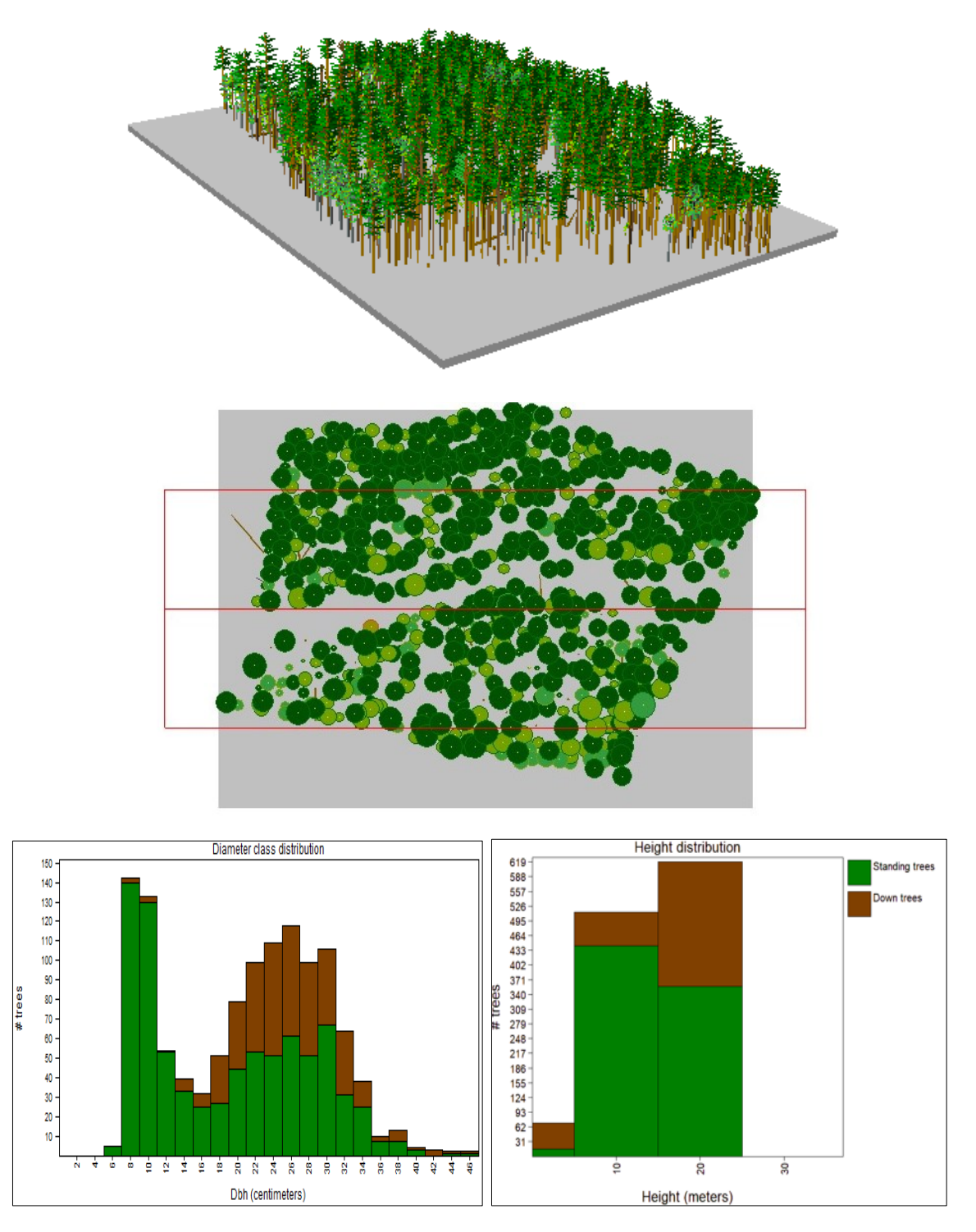

Figura 3.15: Diradamento 4 - Assetto del soprassuolo dopo l'intervento (in alto e al centro); effetti sulla distribuzione diametrica e delle altezze (in basso)

# <span id="page-40-0"></span>**4. CONCLUSIONI**

Il presente lavoro ha permesso innanzitutto di portare a termine tutte le operazioni di campo per la realizzazione del martelloscopio iniziato autonomamente e senza alcun progetto o finanziamento dall'Area Sistemi Forestali del D3A nel 2020. La collaborazione dell'Unione Montana Alta Valle del Metauro, ente gestore per la Regione Marche che ne detiene la proprietà. è stata molto importante non solo per aver autorizzato le attività ma anche per averle sostenute. Nel 2021 si è accollata le spese per un piccolo intervento di abbattimento di alberi modello quale verità a terra per il calcolo preciso del volume legnoso del soprassuolo, e che ha inserito la realizzazione del martelloscopio quale punto caratterizzante di una convenzione di ricerca con il D3A per la definizione di azioni volte alla valorizzazione della foresta demaniale delle Cesane. Sarà infatti importante indicare con appropriata cartellonistica la presenza di tale "infrastruttura" che dovrà diventare un luogo di frequentazione per studenti e tecnici forestali dove praticare una selvicoltura "virtuale". Si ricorda anche che il sito del martelloscopio è stato anche il luogo per testare l'applicabilità di un laser scanner terrestre mobile quale strumento per il cavallettamento dendrometrico.

Si tratta di un'area facilmente raggiungibile con automezzi sulla strada provinciale delle Cesane e fino all'imbocco con una strada trattorabile (solo per autorizzati) da dove in 15 minuti a piedi si raggiunge il sito. Il soprassuolo del martelloscopio, come richiesto, è di poco più di 1 ettaro ed è costituito da una fustaia di origine artificiale, coetanea a dominanza di pino nero in mescolanza a orniello, di età di circa 50 anni. Sono state censite e numerate 1205 piante (fra vive e morte) all'interno dell'area di lavoro, nonché misurati e calcolati i principali parametri dendrometrici.

Il secondo, ma non meno importante obiettivo del lavoro era quello di iniziare ad effettuare simulazioni di interventi selvicolturali in attesa di poter iscrivere il martelloscopio delle Cesane, al progetto europeo Marteloscope Inegtrate+. Pertanto, viste le caratteristiche strutturali e cronologico-stadiali del soprassuolo si è optato di simulare dei diradamenti aventi diversi obiettivi e intensità di prelievo legnoso con l'ausilio di un software dedicato SVS (Stand Visualization System).

Gli effetti delle quattro simulazioni sono stati messi a confronto e alla luce dei dati ottenuti si può affermare che il diradamento selettivo Cantiani (D4) è quello che è in grado di garantire risultati migliori, in termini di stabilità e valorizzazione di altre specie presenti, rispetto ai più tradizionali interventi solitamente dal basso o con quote prefissate di massa legnosa o area basimetrica da prelevare. Le seguenti considerazioni possono contribuire a supportare, anche in pinete coetanee, l'applicazione metodi selettivi:

- (il diradamento selettivo) è in generale un intervento esperto che richiede una vera e propria "martellata" e quindi la responsabilità di un tecnico forestale;
- il metodo proposto da Cantiani pone alcuni limiti numerici testati prevalentemente in pinete toscane ma può essere facilmente adattato anche in altre situazioni come quelle marchigiane o umbre;
- richiede una valutazione diretta e quindi si presta ad essere applicato nelle simulazioni in martelloscopio vista l'importanza della scelta di piante candidate di

buone caratteristiche bio-fisiche) che non sono facilmente definibile a video solo sulla base di valori diametrici e ipsometrci;

• spesso associa una maggiore massa asportata, di migliore qualità con l'incentivazione di processi bio-geo-fisici al suolo e dendroauxometrici sulle piante obiettivo rilasciate.

Il software SVS è uno strumento utile per la simulazione di interventi selvicolturali per la gestione sostenibile, ma non è specificamente calibrato per i boschi europei e possiede un'interfaccia a volte superata. Esistono già altre soluzioni che devono però essere più specificamente adattate alle esigenze delle attività del martelloscopio.

# <span id="page-42-0"></span>**5. BIBLIOGRAFIA E SITOGRAFIA**

- Bortoluzzi B., Fedrigoli M., Pettenella D., Urbinati C., (2000) Individuazione di un sistema di indicatori di gestione forestale sostenibile. Agenzia Nazionale per la Protezione dell'Ambiente. Serie Stato dell'Ambiente n.11
- Boyle,T.J.B., Lawes, M., Manokaran, N., Prabhu, R., Ghazoul, J., Sastrapradja, S., Thang, H‐C, Dale,V., Eeley, H., Finegan,B., Soberon, J. and Stork, N.E., (1998), Criteria and Indicators for Assessing the Sustainability of Forest Management: A Practical Approach to Assessment of Biodiversity. Paper for the Fifth International Project Advisory Panel (IPAP) Meeting for CIFOR's testing of Criteria and Indicator for the Sustainable Management of forest. Rome, 25‐ 27 March (1998). FAO, Italy
- Brundtland G.H., (1987) Rapporto della Commissione Mondiale per l'Ambiente e lo Sviluppo, Il futuro di tutti noi. Bompiani, Milano
- Cantiani P., (2017) Il diradamento selettivo: tecnica e modalità attuative. CREA Centro di ricerca per le Foreste e il Legno. SelPiBioLife, Firenze Cantiani P., Di Salvatore U., Romano R. (2018). La selvicoltura delle pinete artificiali di pino nero: analisi delle legislazioni regionali italiane. Forest@ 15: pp. 99-111
- Cantiani P., Bettini G., Butti F., Chiellini C., De Meo I., D'Errico G., Fabiani A., Gardin L., Graziani A., Landi S., Marchi M., Mazza G., Mocali S., Montini P., Plutino M., Roversi P. F., Salerni E., Samaden S., Canencia I. S., Torrini G., (2016). Il diradamento selettivo. Accrescere stabilità e biodiversità in boschi artificiali di pino nero. Manuale tecnico SelPiBioLife. Compagnia delle Foreste, Arezzo: pp 432
- Cantiani P., Chiavetta U., Marchi M., (2015). Valutazione in bosco della stabilità di piante di pino nero. Il metodo speditivo della conta dei palchi vivi. Sherwood 215: pp. 5-8
- Cantiani P., (2012). Pinete di pino nero in Toscana. Note sul trattamento in ordine alle normative vigenti. Sherwood 184: pp. 15-19.
- Cantiani P., Di Salvatore U., Romano R. (2018). La selvicoltura delle pinete artificiali di pino nero: analisi delle legislazioni regionali italiane. Forest $(a)$  15: pp. 99-111
- Chiappini S., Pierdicca R., Malandra F, Tonelli E, Malinverni E.S., Urbinati C, Vitali A. (2022) Comparing Mobile Laser Scanner and manual measurements for dendrometric variables estimation in a black pine (*Pinus nigra* Arn.) plantation. Computers and Electronics in Agriculture. 198: pp. 1-9
- DREAM, Studio RDM, Studio SILVA, Studio Verde (2020) Piano di Gestione Forestale dei Patrimoni boschivi detenuti a vario titolo dalle Unioni Montane "Alta Valle del Metauro" e "Catria e Nerone" 2020-2029
- Fermanelli A., (1992). Le foreste demaniali della regione Marche
- ISCI (1996) Intergovernmental Seminar on Criteria and Indicators for Sustainable Forest Management. Background Document. Ministry of Agriculture and Forestry, Helsinki
- Lazzerini G. (2016). Un martelloscopio per pinete di *Pinus nigra*. Tesi di Laurea in Scienze Forestali e Ambientali. Università degli studi di Firenze. pp 5-30
- Lucesole C. (2019). Un martelloscopio nelle Marche: una "palestra" per praticare la gestione forestale sostenibile. Tesi di Laurea in Scienze Forestale e Ambientale. Università Politecnica delle Marche
- Mongini A. (2005). Gestione Forestale Sostenibile dei rimboschimenti di conifere nella Foresta Demaniale Regionale "Monti delle Cesane" (PU). Tesi di Laurea in Scienze Forestali e Ambientali. Università Politecnica delle Marche
- Nespola G. (2019). Caratteri dendrometrico-strutturali nei boschi di pino nero (*Pinus nigra* Arn.) adibiti a martelloscopio nella foresta demaniale delle Cesane (PU). Tesi di Laurea in Scienze Forestale e Ambientale. Università Politecnica delle Marche
- Piussi P., Alberti G. (2015) Selvicoltura generale. Compagnia delle Foreste
- Pagnacco G. (2016). Analisi strutturale di un popolamento artificiale di pino nero in Toscana sottoposto a diverse modalità di diradamento. Tesi di Laurea in Tecnologie Forestali e Ambientali. Università degli studi di Padova
- Rennings K, Wiggering H, (1997), Steps towards indicators of sustainable development: Linking economic and ecological concepts, Ecological Economics, 20(1): pp. 25‐36
- Regione Marche IPLA, (2001). I tipi Forestali delle Marche. Inventario e Carta Forestale delle Marche
- Rinaldini G. (2016) I rimboschimenti di *Pinus nigra* in Toscana in prospettiva: verso una tavola di cubatura assorti mentale. Tesi di laurea magistrale Scienze e Tecnologie dei Sistemi Forestali. Università degli studi di Firenze

<https://www.pefc.it/cosa-facciamo/il-nostro-approccio/che-cosa-e-la-gestione-forestale-sostenibile>

[http://www.integrateplus.org/uploads/Files/publications%20updated/20170113\\_Marteloscope\\_Met](http://www.integrateplus.org/uploads/Files/publications%20updated/20170113_Marteloscope_Methodology_Final.pdf) hodology Final.pdf

[https://www.reterurale.it/flex/cm/pages/ServeBLOB.php/L/IT/IDPagina/192](https://www.reterurale.it/flex/cm/pages/ServeBLOB.php/L/IT/IDPagina/19231)31

[www.pefc.it](http://www.pefc.it/)

www.sfc.org

[https://boschivivi.it/i-benefici-di-una-gestione-forestale-sostenibi](https://boschivivi.it/i-benefici-di-una-gestione-forestale-sostenibile/)le/

[http://iplus.efi.int/marteloscopes-data.htm](http://iplus.efi.int/marteloscopes-data.html)l

[https://www.lifegoprofor.eu/it/news/i-martelloscopi-goprofor-fanno-parte-di-integrate](https://www.lifegoprofor.eu/it/news/i-martelloscopi-goprofor-fanno-parte-di-integrate-network.html)[network.html](https://www.lifegoprofor.eu/it/news/i-martelloscopi-goprofor-fanno-parte-di-integrate-network.html)

[http://www.landscapemanagementsystem.org/tutorial/02-StandVisualization.](http://www.landscapemanagementsystem.org/tutorial/02-StandVisualization.pdf)pdf

[https://www.fs.usda.gov/fmsc/ftp/fvs/docs/gtr/WinSVS3\\_3.p](https://www.fs.usda.gov/fmsc/ftp/fvs/docs/gtr/WinSVS3_3.pdf)df

# **RINGRAZIAMENTI**

Vorrei riservare questo spazio finale della mia tesi di laurea ai ringraziamenti verso tutti coloro che hanno contribuito, con instancabile supporto, alla realizzazione della stessa.

In primis, un ringraziamento speciale al Professore Carlo Urbinati che mi ha seguito, con la sua infinita disponibilità, in ogni fase della realizzazione dell'elaborato. Ringrazio il dott. Enrico Tonelli sempre pronto a darmi le giuste indicazioni per la stesura della tesi.

Non posso non menzionare i miei genitori che da sempre mi sostengono nella realizzazione dei miei progetti. Non finirò mai di ringraziarvi per avermi permesso di arrivare fin qui.

Ringrazio Luca per avermi trasmesso la sua forza e il suo coraggio. Grazie per tutto il tempo che mi hai dedicato. Grazie perché ci sei sempre stato.

Grazie ai miei colleghi di corso, per avermi sempre incoraggiato fin dall'inizio del percorso universitario.

Amalia